P. 2475  $\frac{1}{\sqrt{2}}$ c kihayes. Worgenthoner

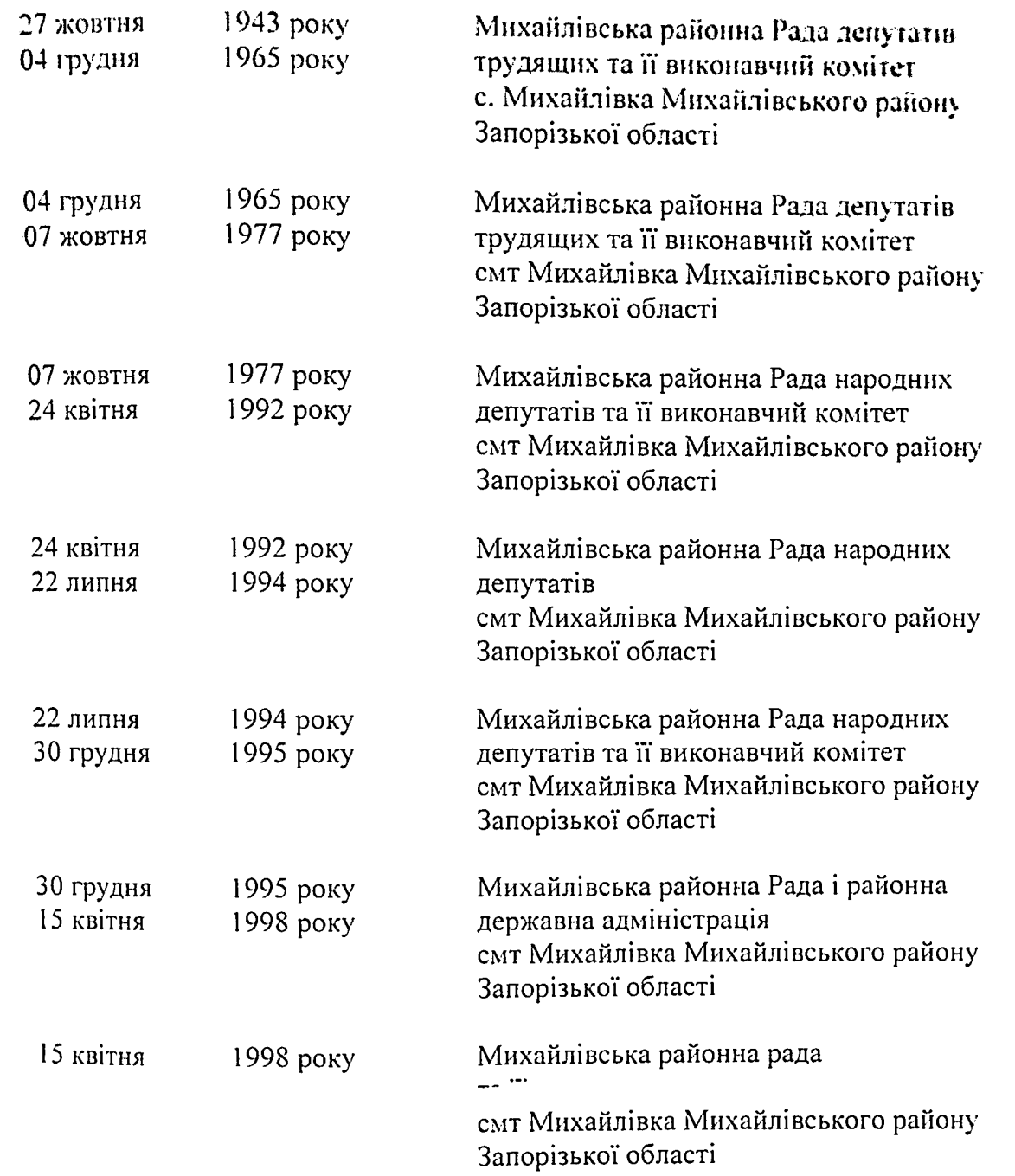

- 11

Фонд № 2476

## Onne No  $\leq$

# справ постійного зберігання за 1987 - 1998 роки <br/> - а $\mathcal{C}\mathcal{O}\mathcal{C}$

 $\overline{c}$ 

У т в е р ж д а ю<br>Управляющий делами исполнительного коипета, изкайловского районного 独o r. RRUN

 $R2476$ Фонд  $0$ II NC $P$  $\mathbb{I}^2$  5

дел постоянного хранения<br>за 1987-1989 гг.

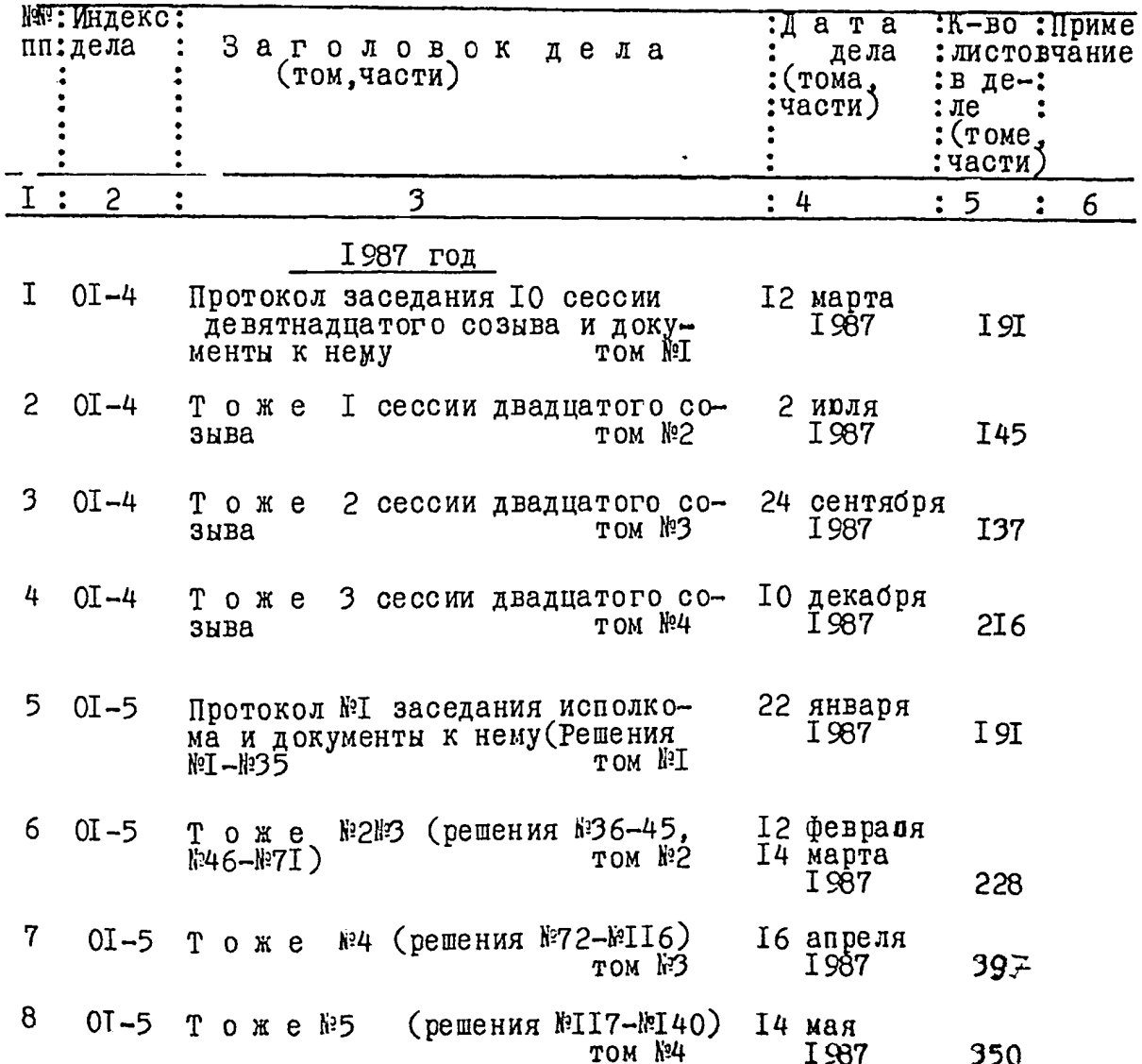

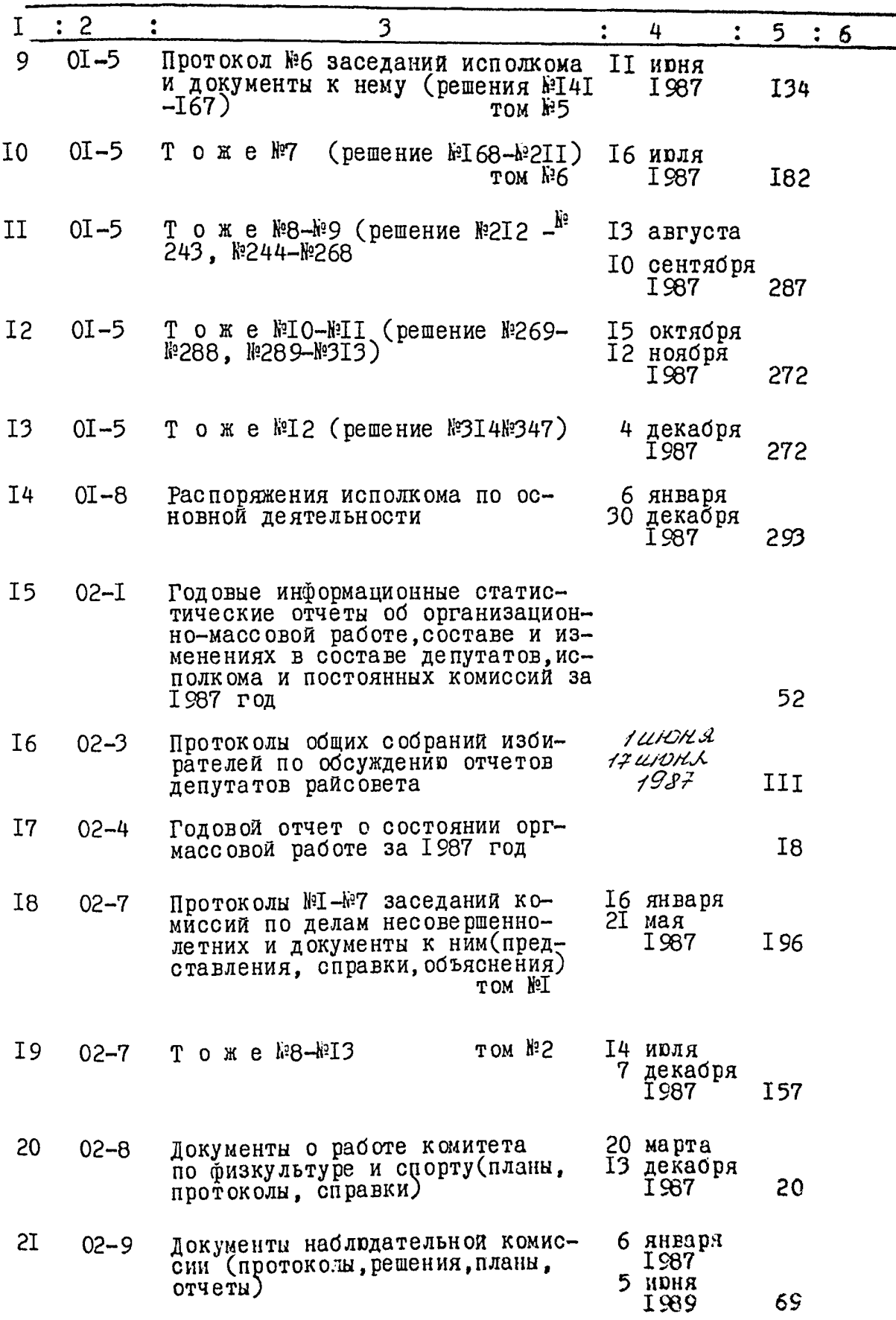

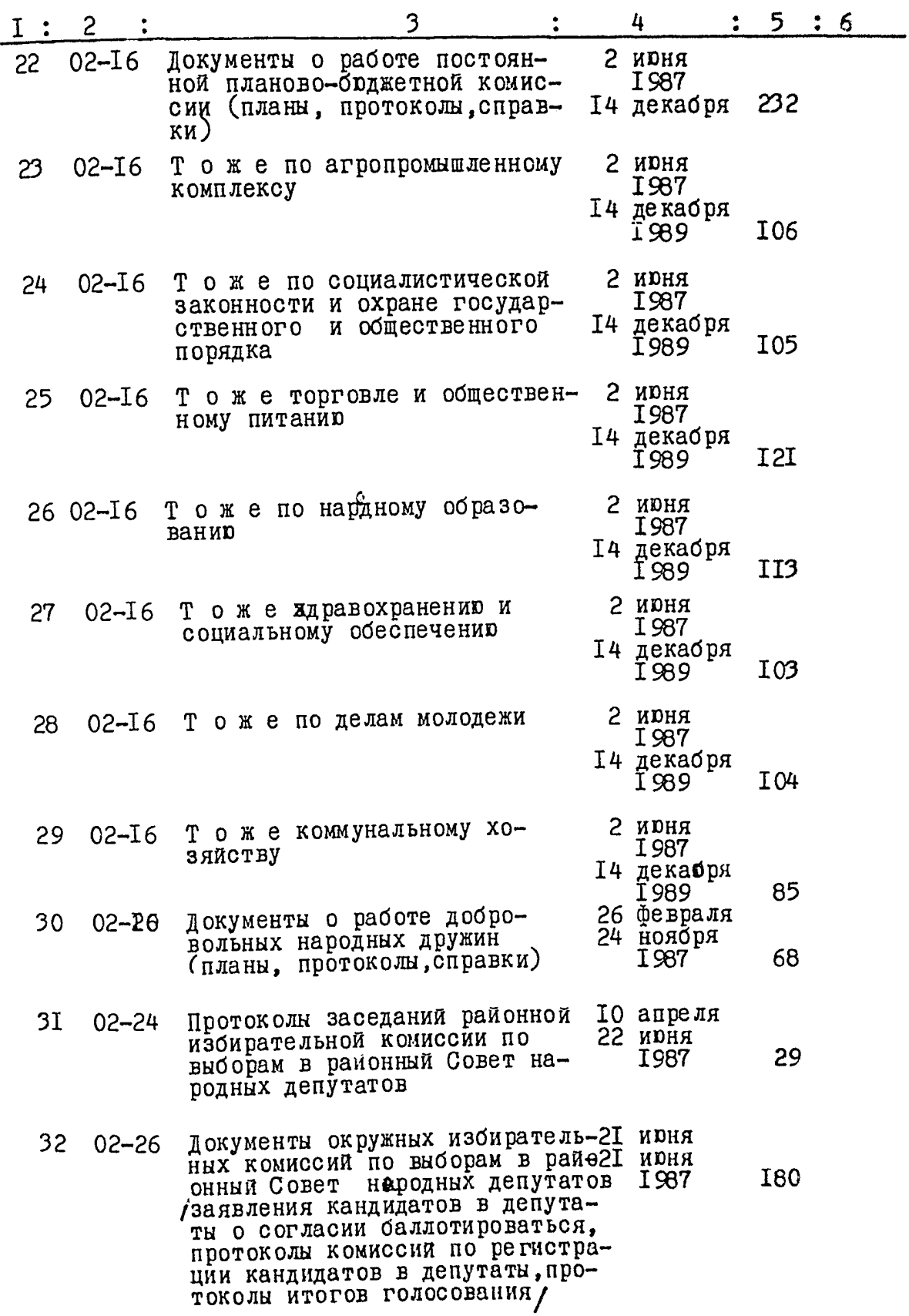

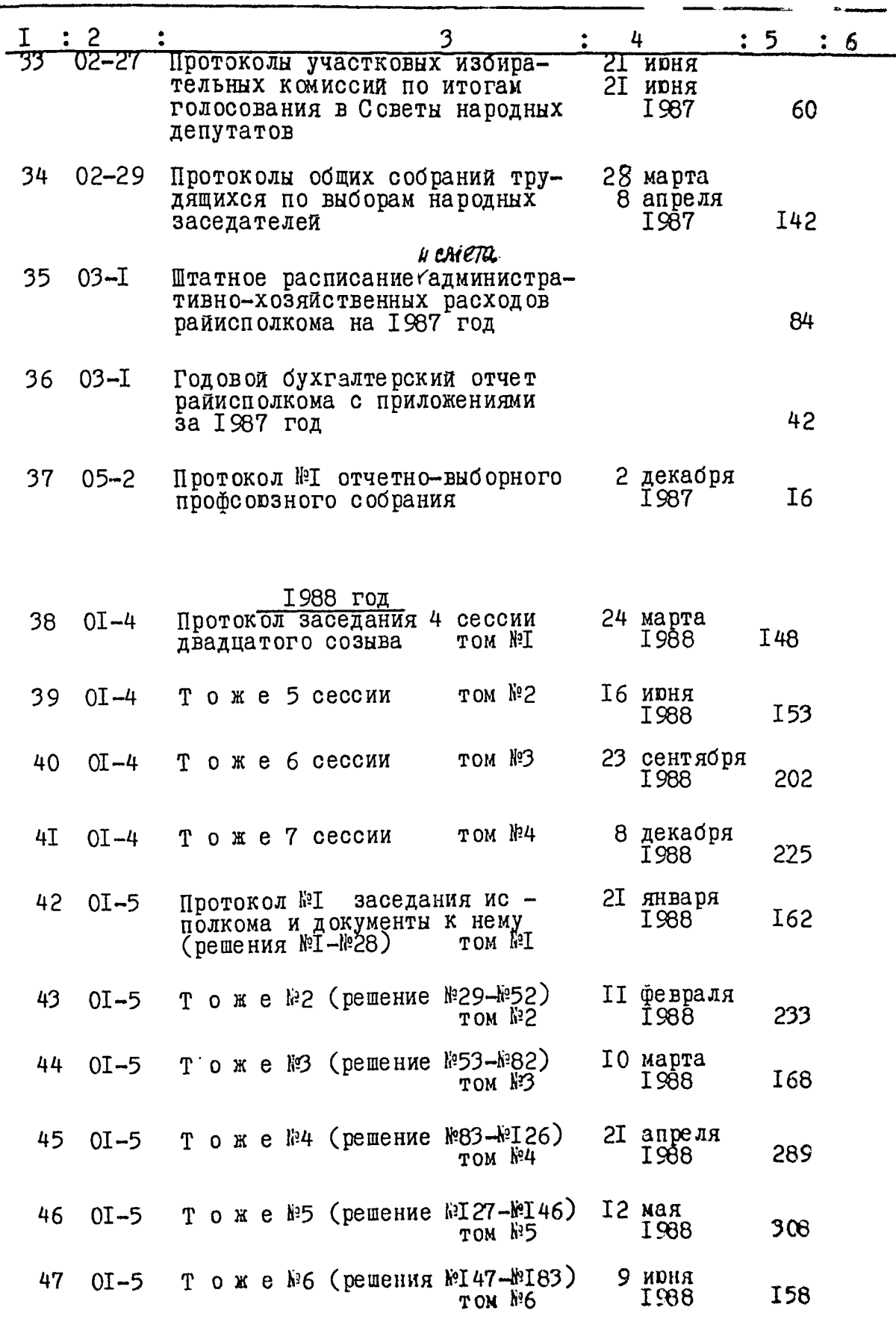

 $\frac{1}{2}$ 

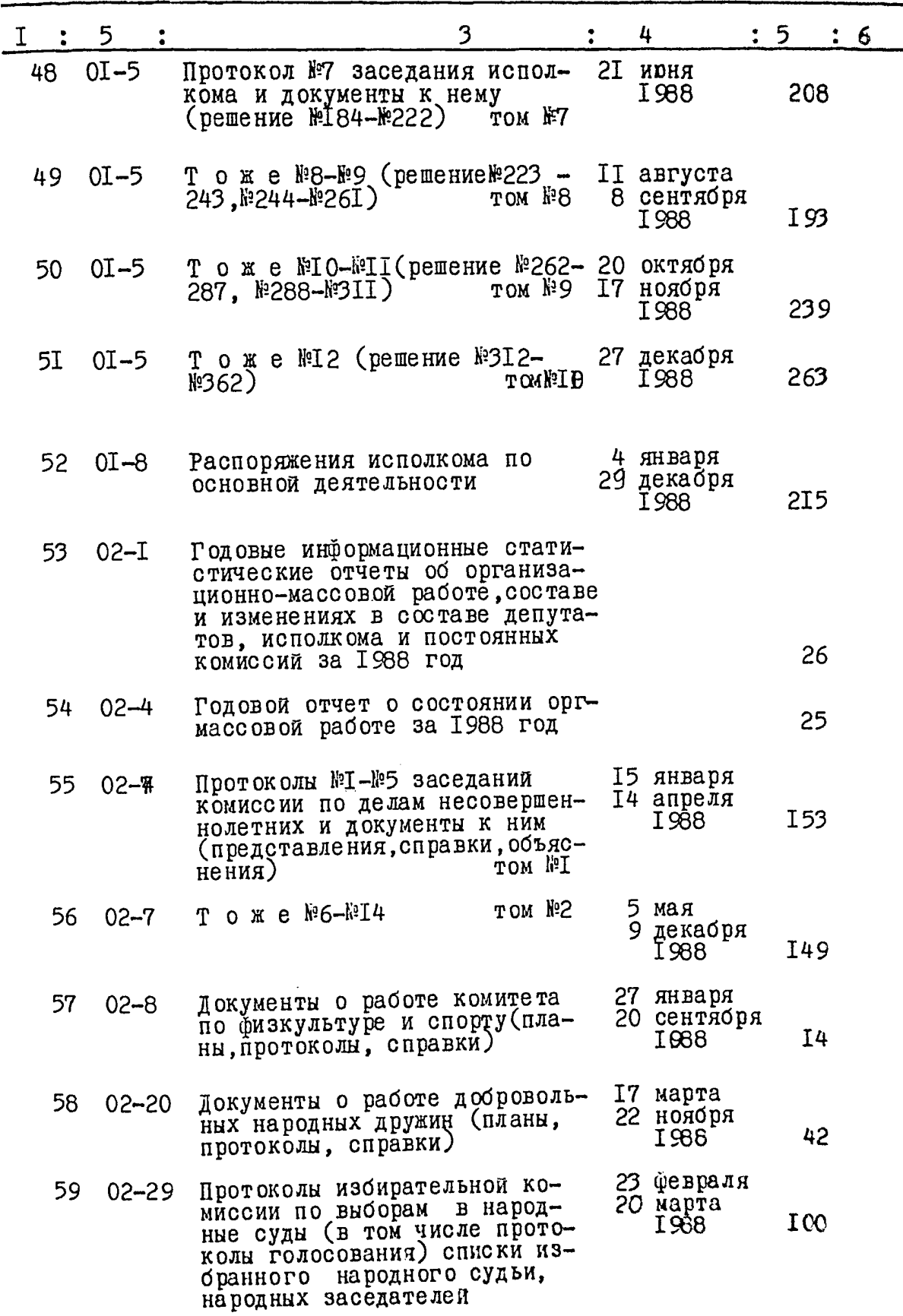

 $\overline{5}$ 

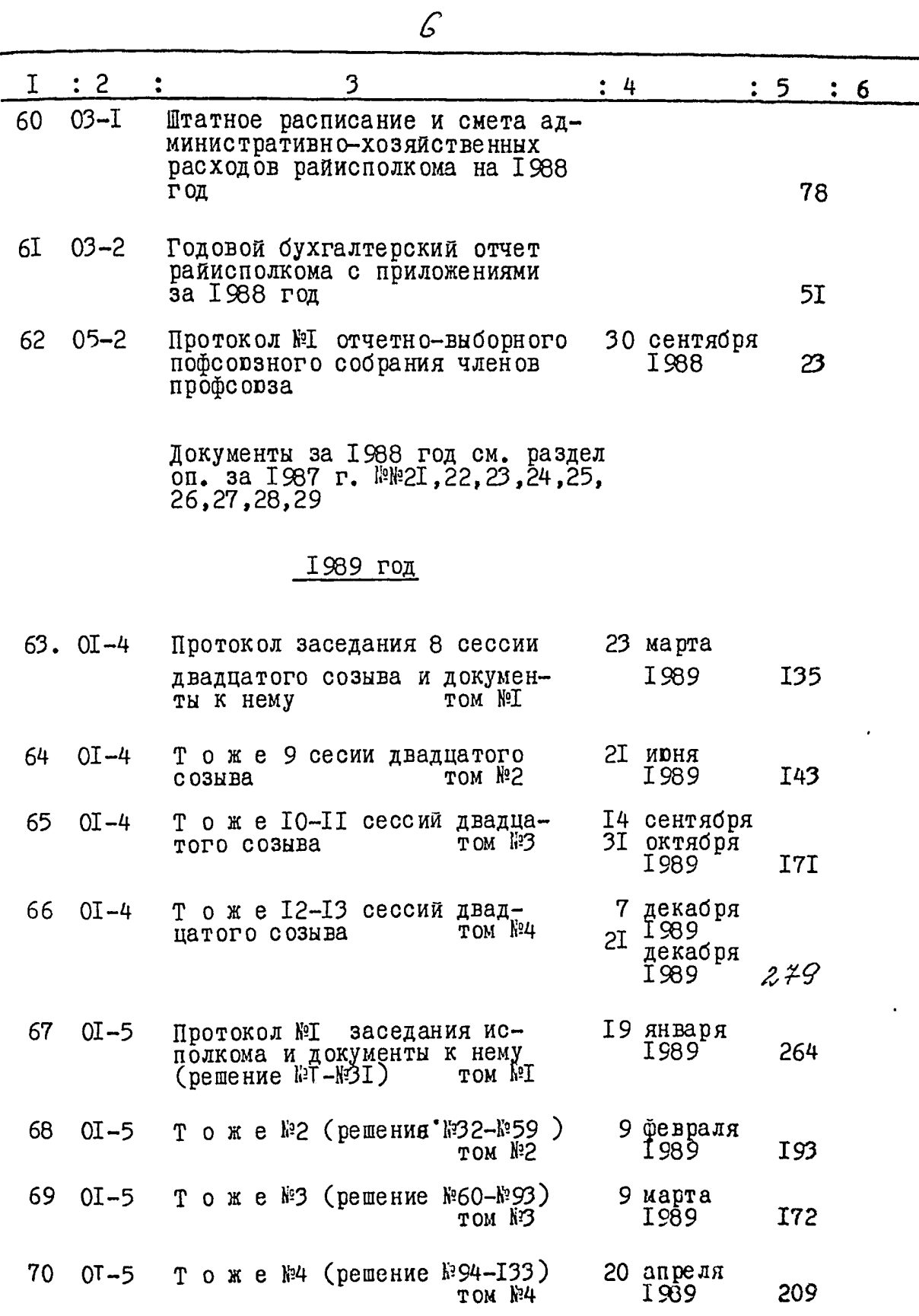

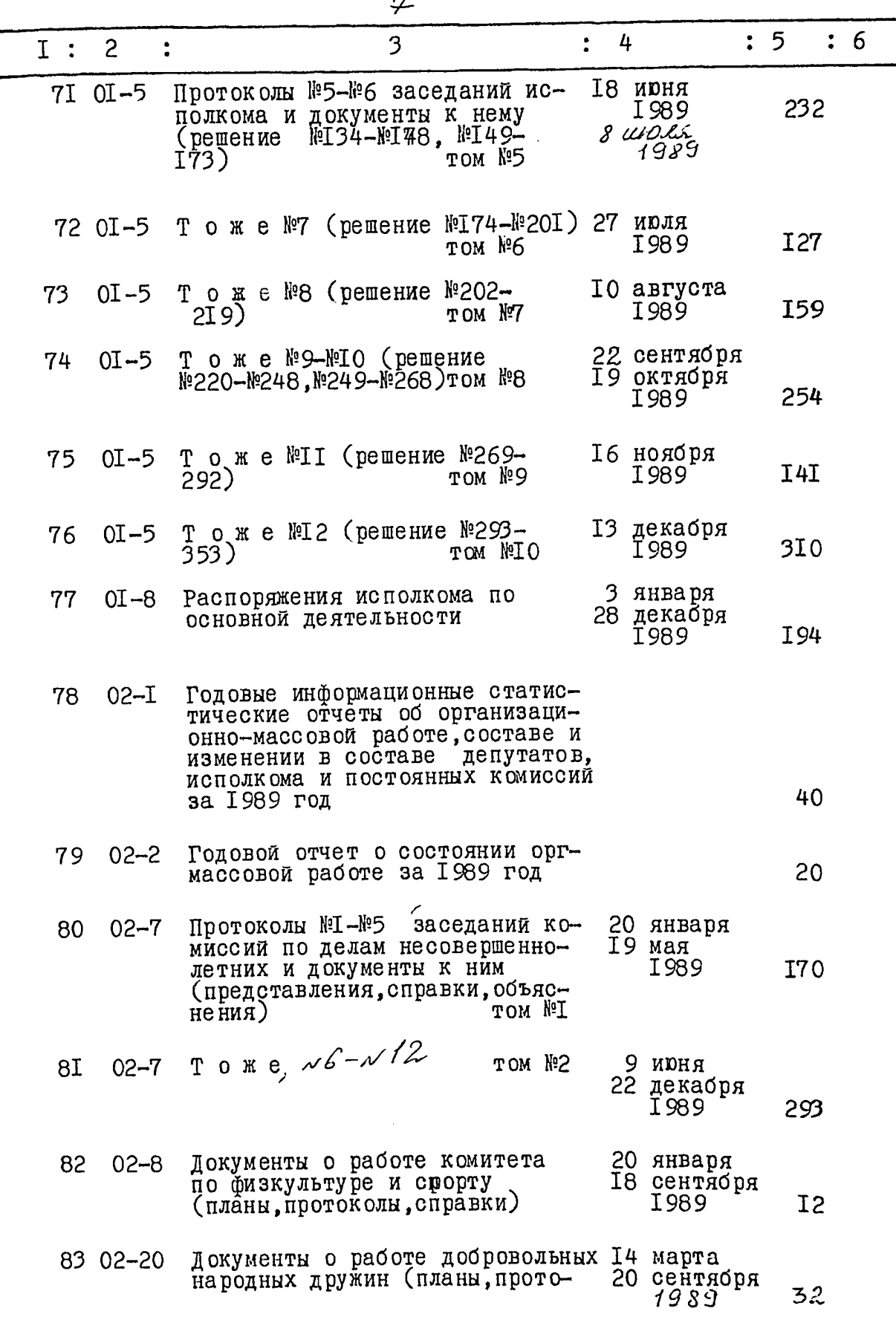

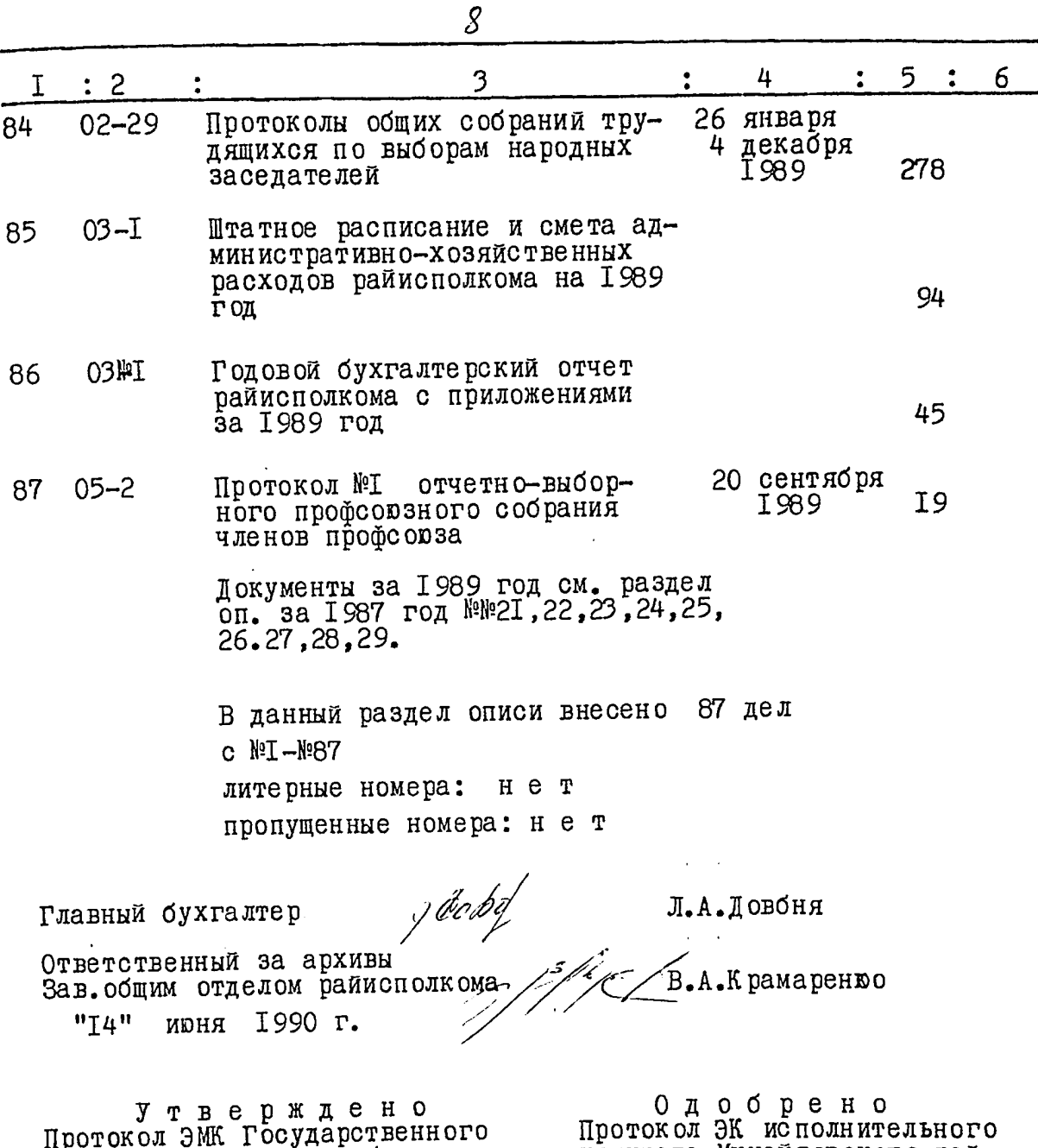

архива Запорожского облисной-<br>кома<br>or 25.06. 19901 No.12

комитета Михайловского рай-<br>онного Совета народных депутатов

OT 7 MDHA 1990  $\Gamma$ <br>  $\frac{3}{5}$ <br>  $\frac{1}{2}$  $y_5$  OI

редседатель Михайловского район-<br>Эхо Совета народных депутэтов PAHONA A.A.PESHKCB 03  $\phi$  $\sim$ ′І99З года та  $\mathbf{p}$ **CALLAGE AND SCREENERS**  $\circ$  $12476$  $\Phi$  онд 5 C II N C P 15

дел постоянного хранения<br>за ISSO-ISS2 гг.

Исполнительный комитет Михалловского ралонного Севета народных<br>депутатов пгт. Михалловка, Михалловского ралона, Запорожской области

t

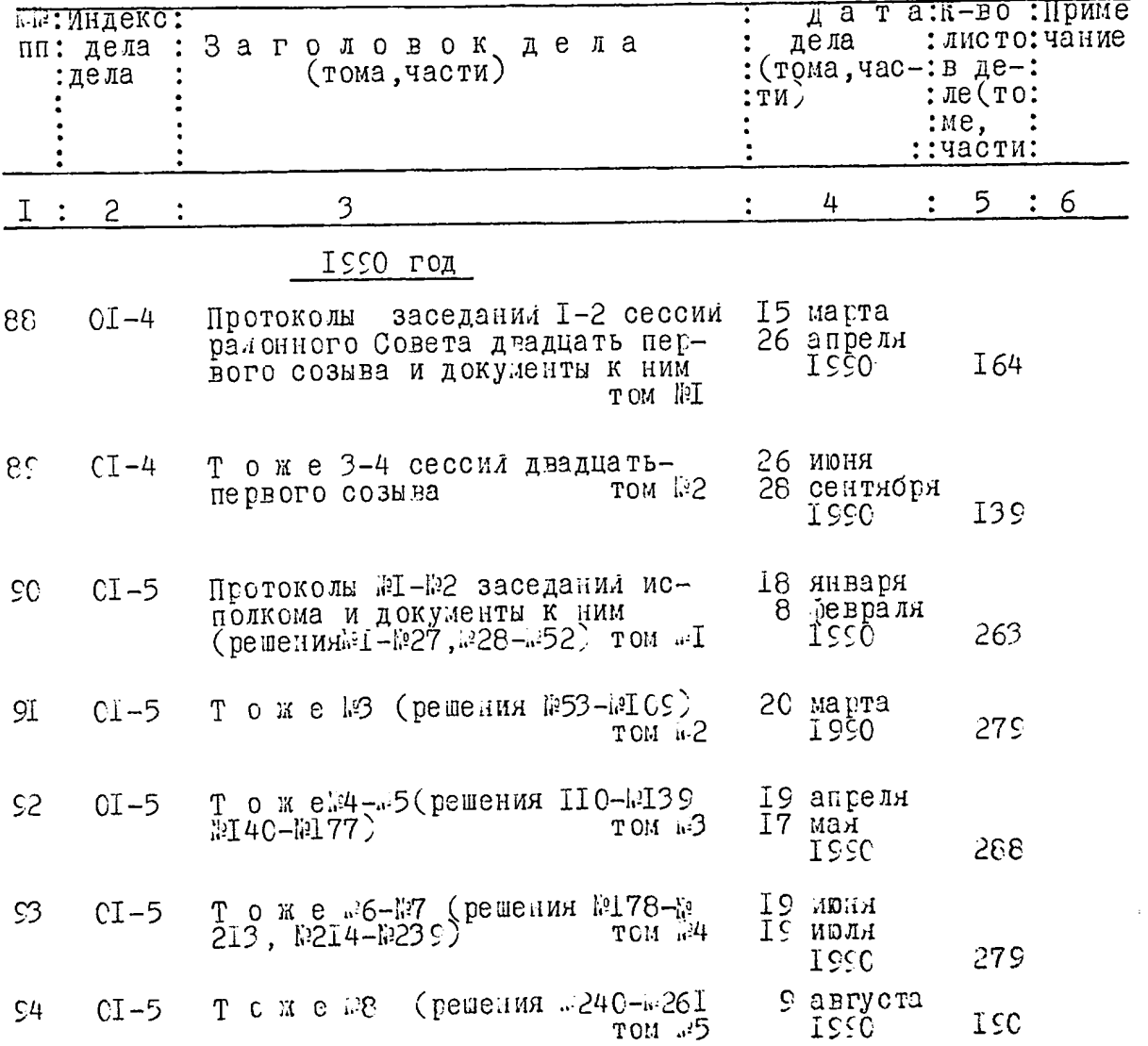

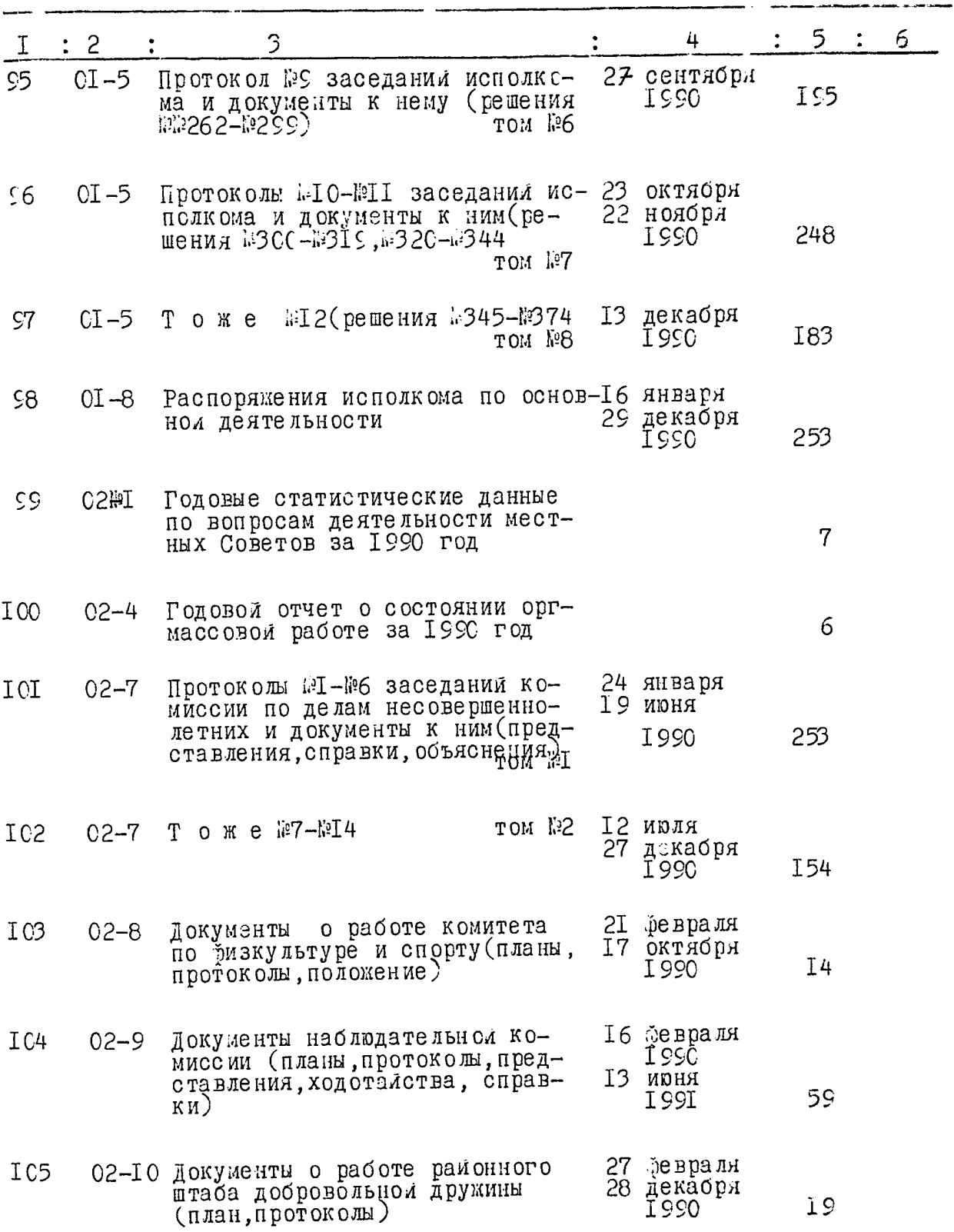

 $\bar{\mathbf{t}}$ 

 $\mathcal{Z}$ 

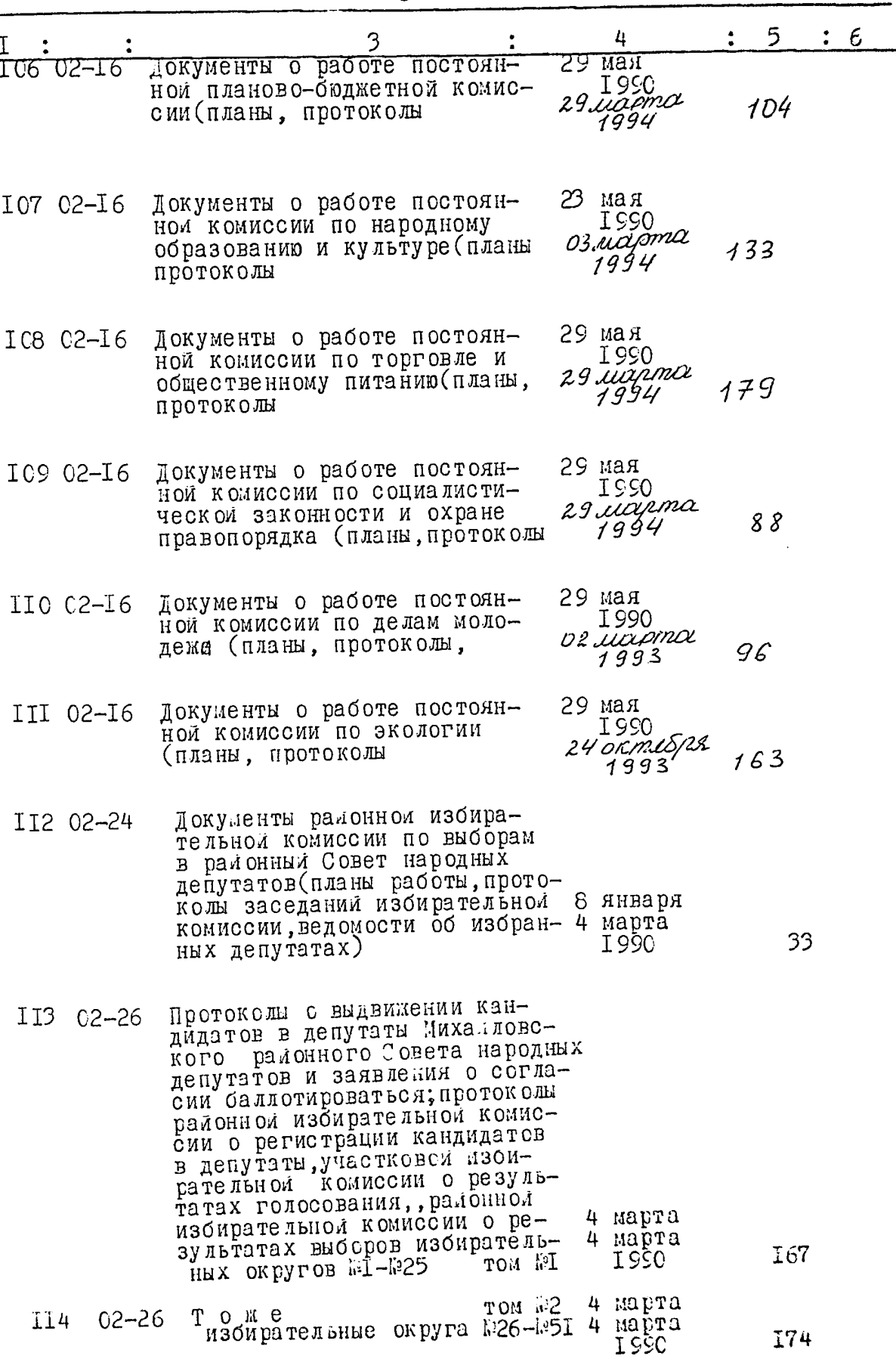

 $\ddot{\bullet}$ 

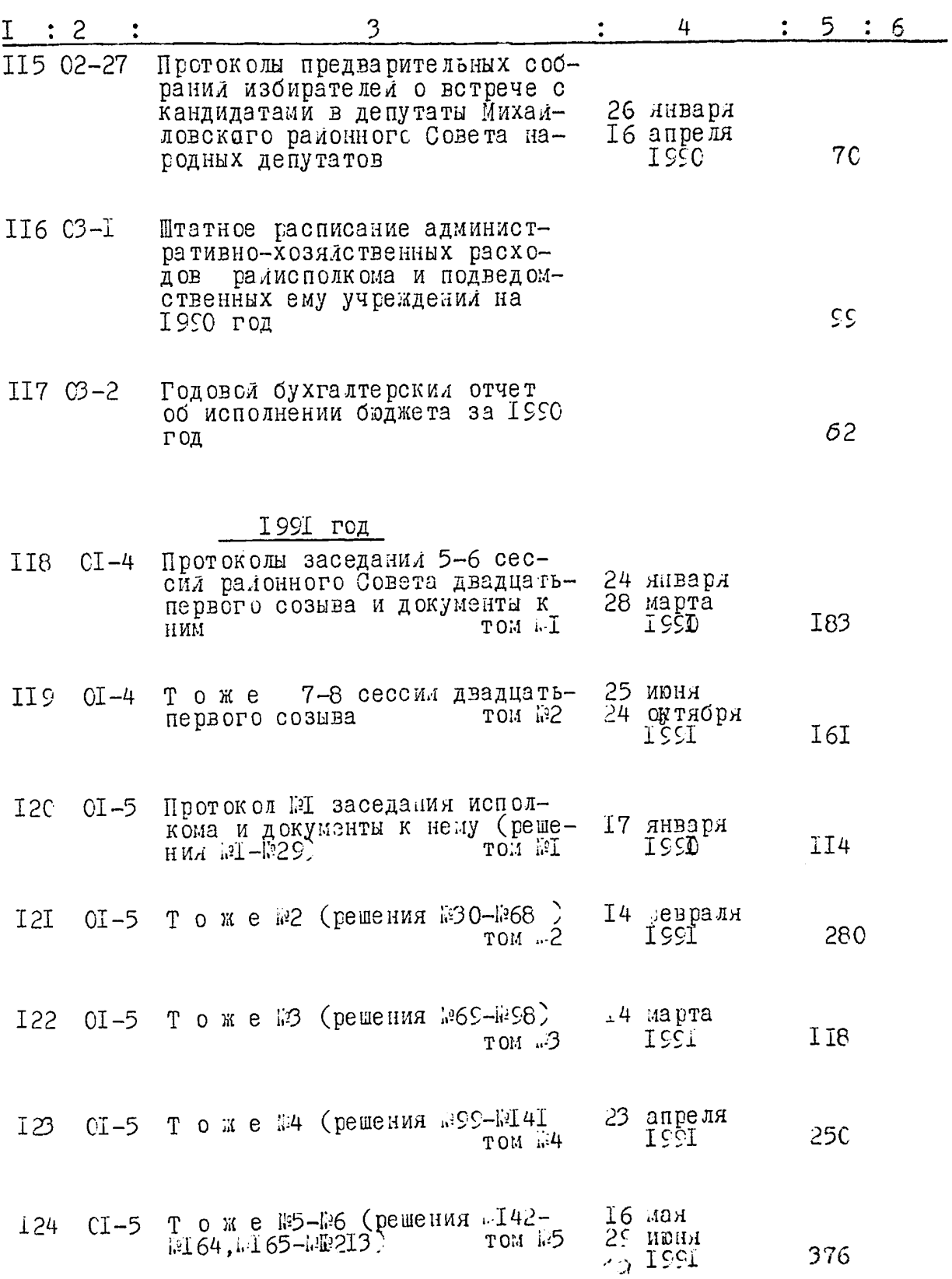

 $\mathbf{t}$ 

 $\overline{4}$ 

 $\ddot{\cdot}$ 

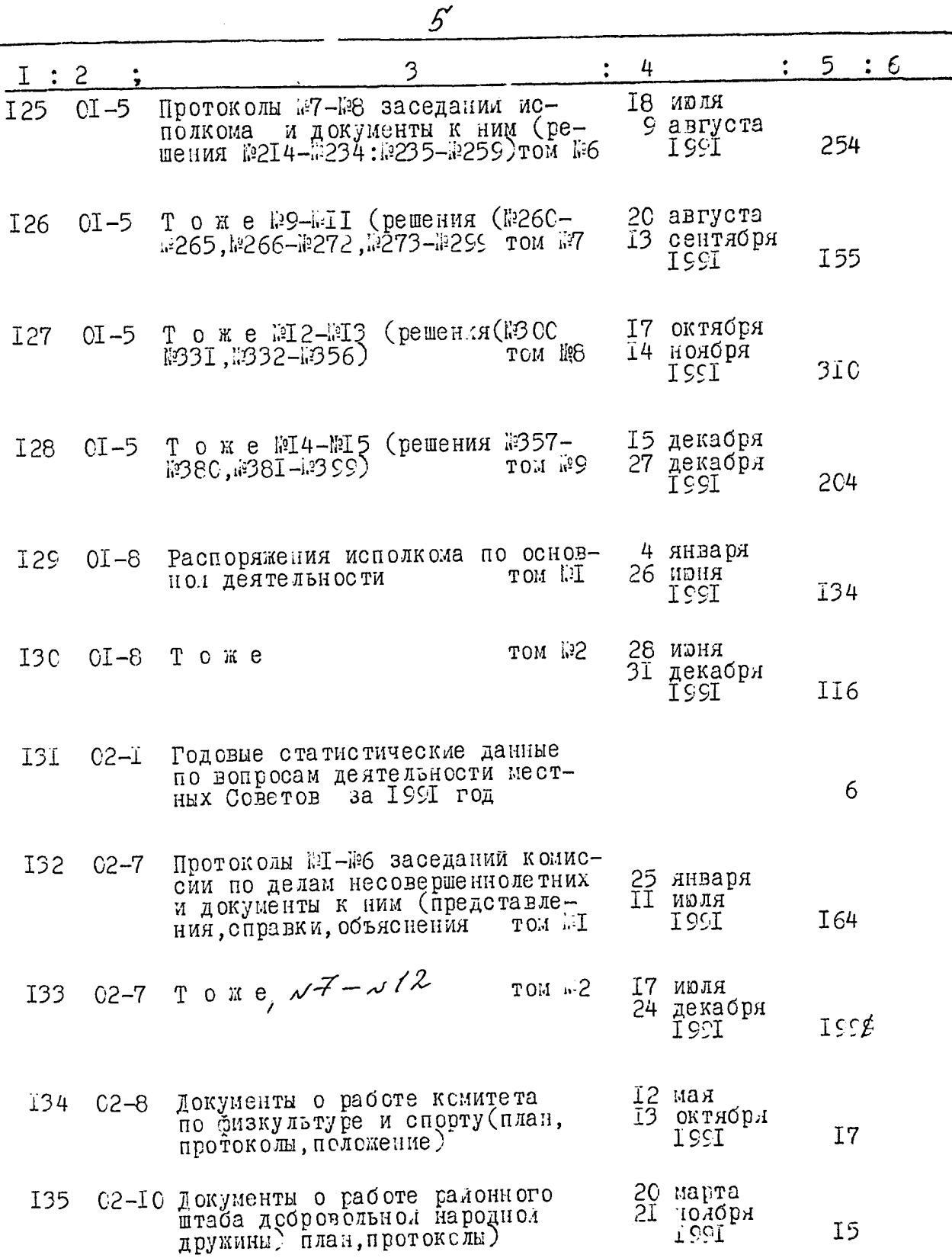

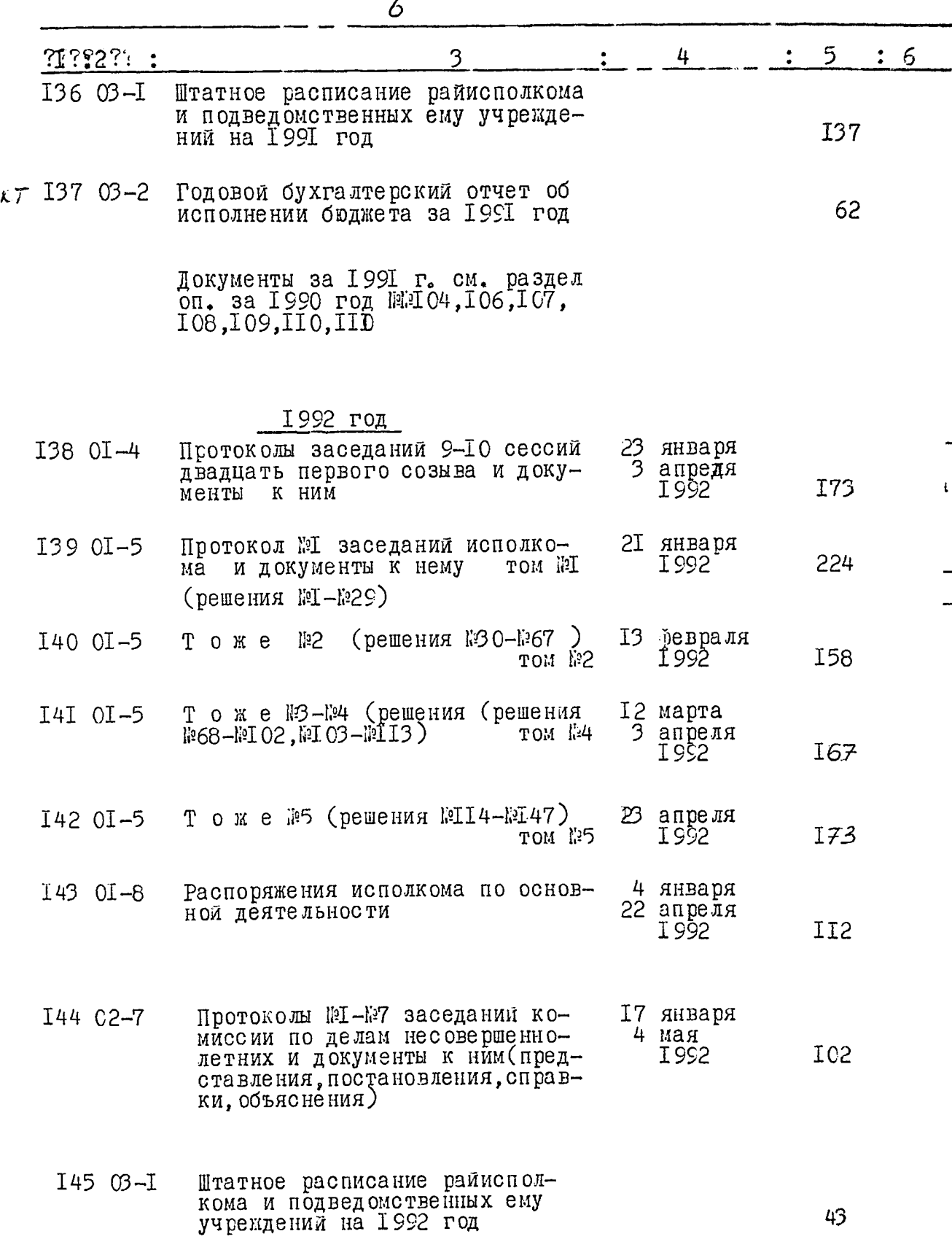

- 11

 $\mathcal{L}^{\text{max}}_{\text{max}}$  and  $\mathcal{L}^{\text{max}}_{\text{max}}$ 

 $\mathfrak{z}$ 

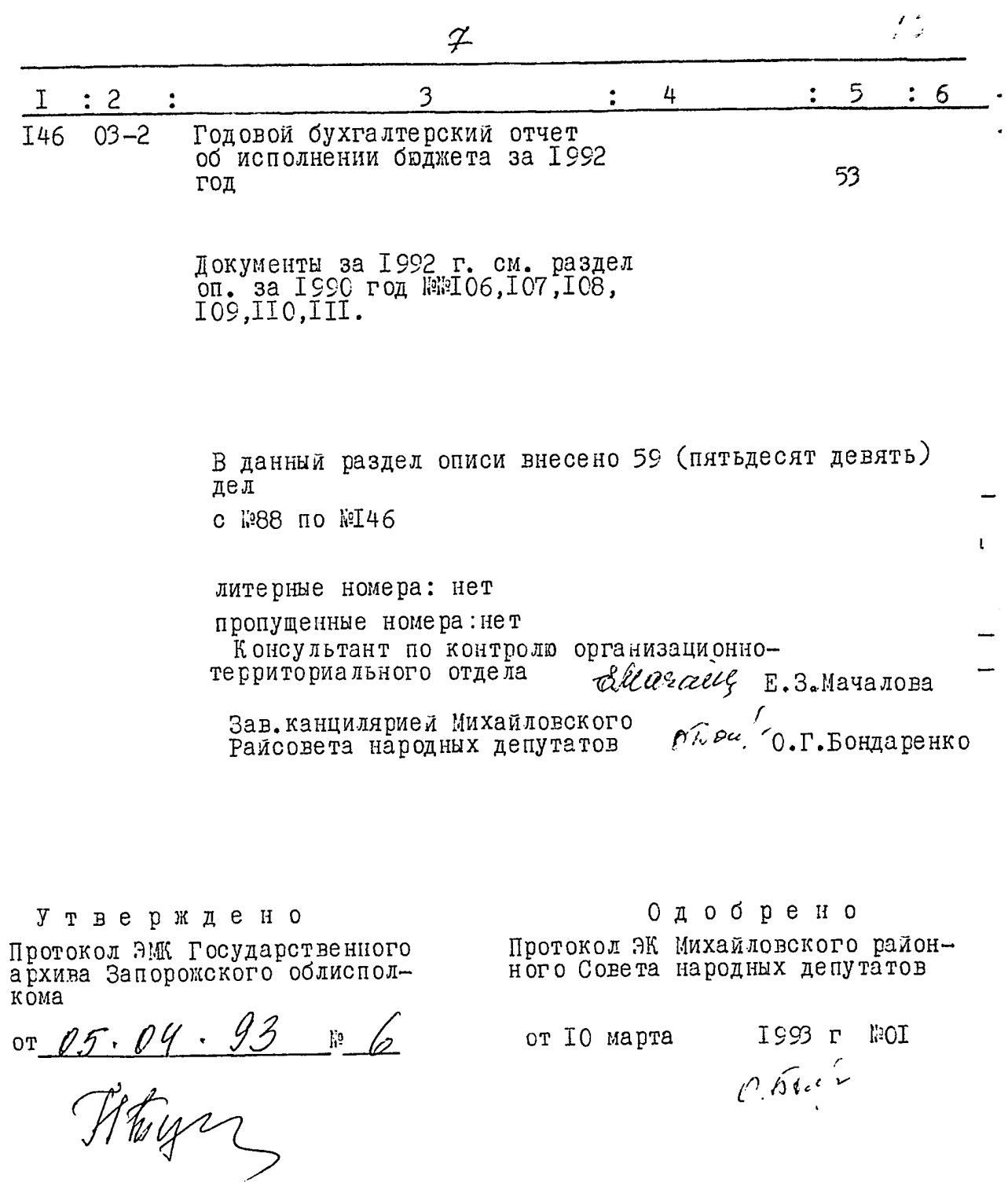

 $\hat{\boldsymbol{\cdot} }$ 

● 「「このことの方法」ということをしているので、 「」 「」 「」 「」 「」 「」 「」 「」 「」

きょうほう アート ちゅうしゃ ほどやがく エイト・スター

j

қайлівської районної<br>ЖАҚ дерутатів 1.П. ГОЛОД ф3 року ē

Фонд№ 2476 O  $\Pi$  *M* C  $M$   $\mathcal{S}$ 

справ постійного зберігання<br>за 1992-1995рр.

Михайлівська районна Рада народних депутатів смт. Михайлівка,<br>Михайлівського району, Запорізької області

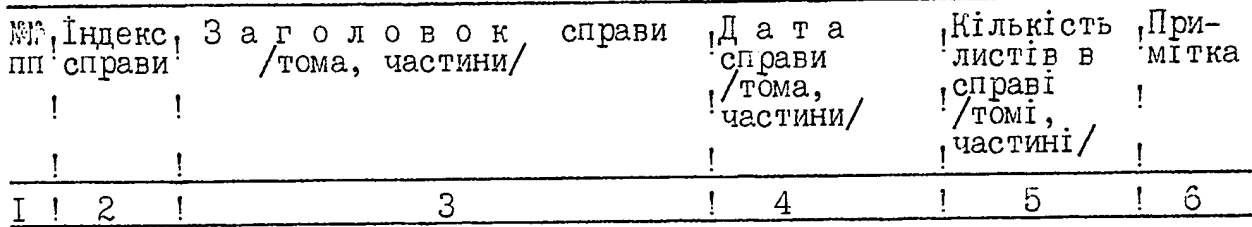

#### 1992 рік

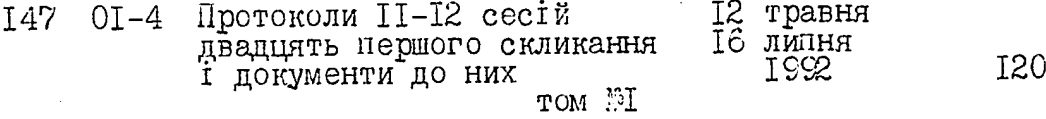

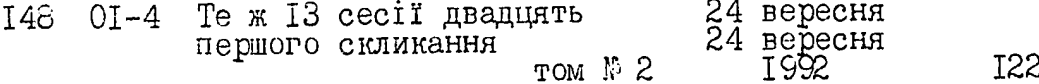

#### <u> 1993 рік</u>

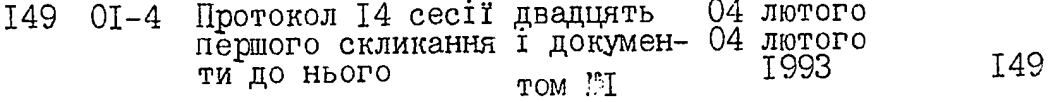

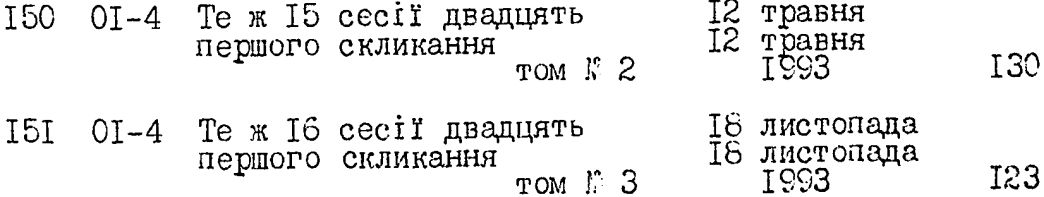

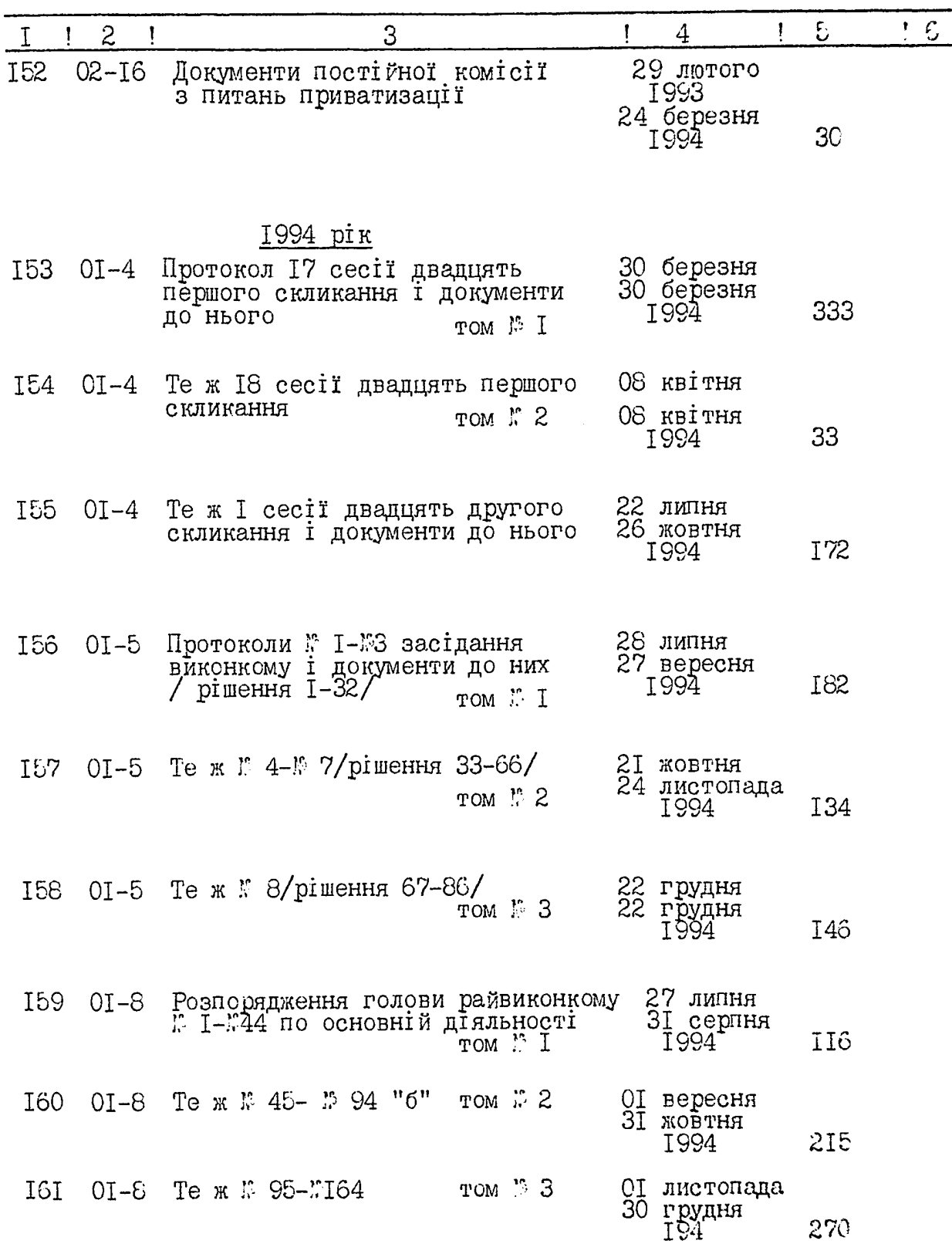

 $\frac{1}{2}$ 

 $\frac{1}{2}$ 

**.....** 

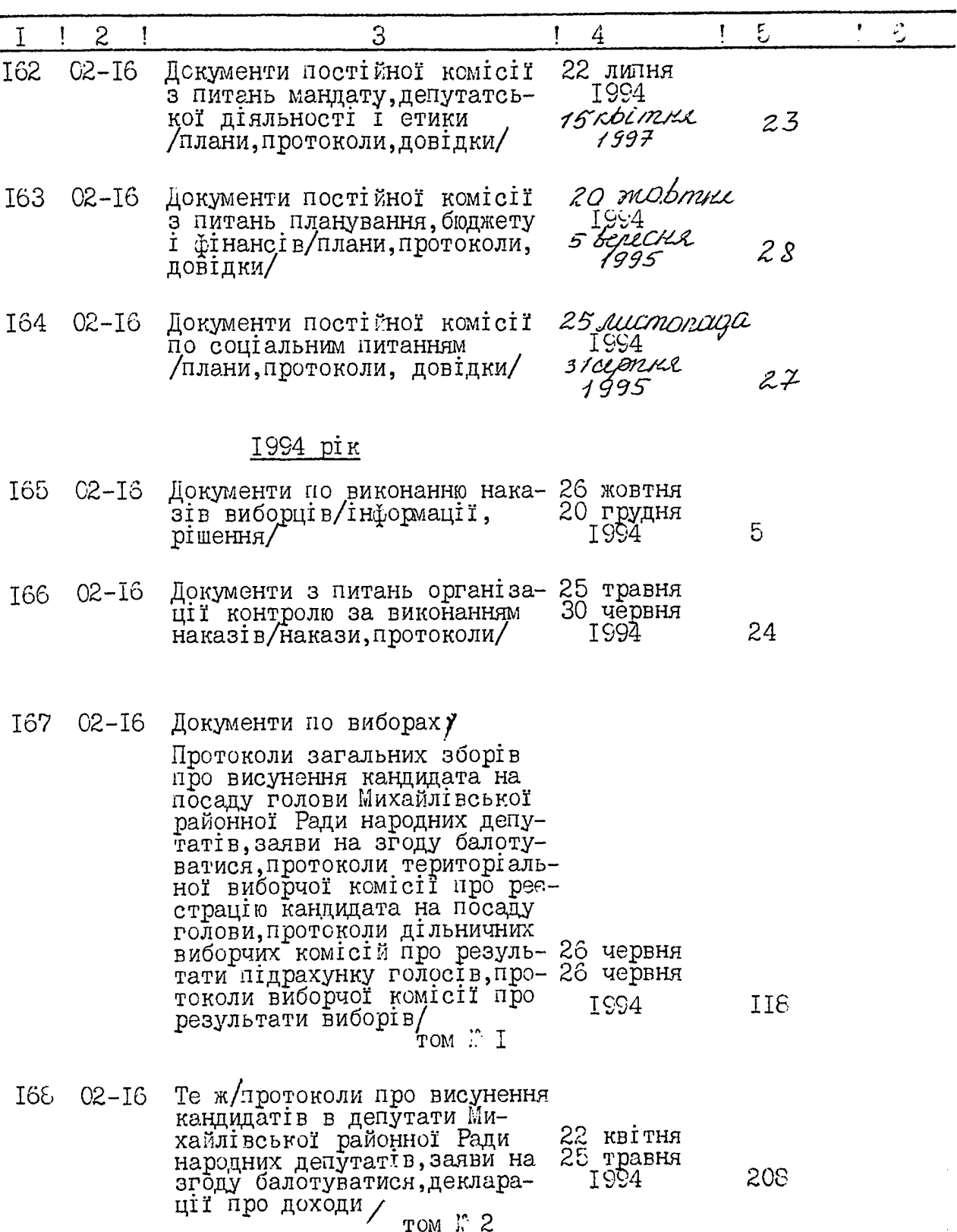

 $\bar{z}$ 

rom  $\mathbb{R}^2$  2

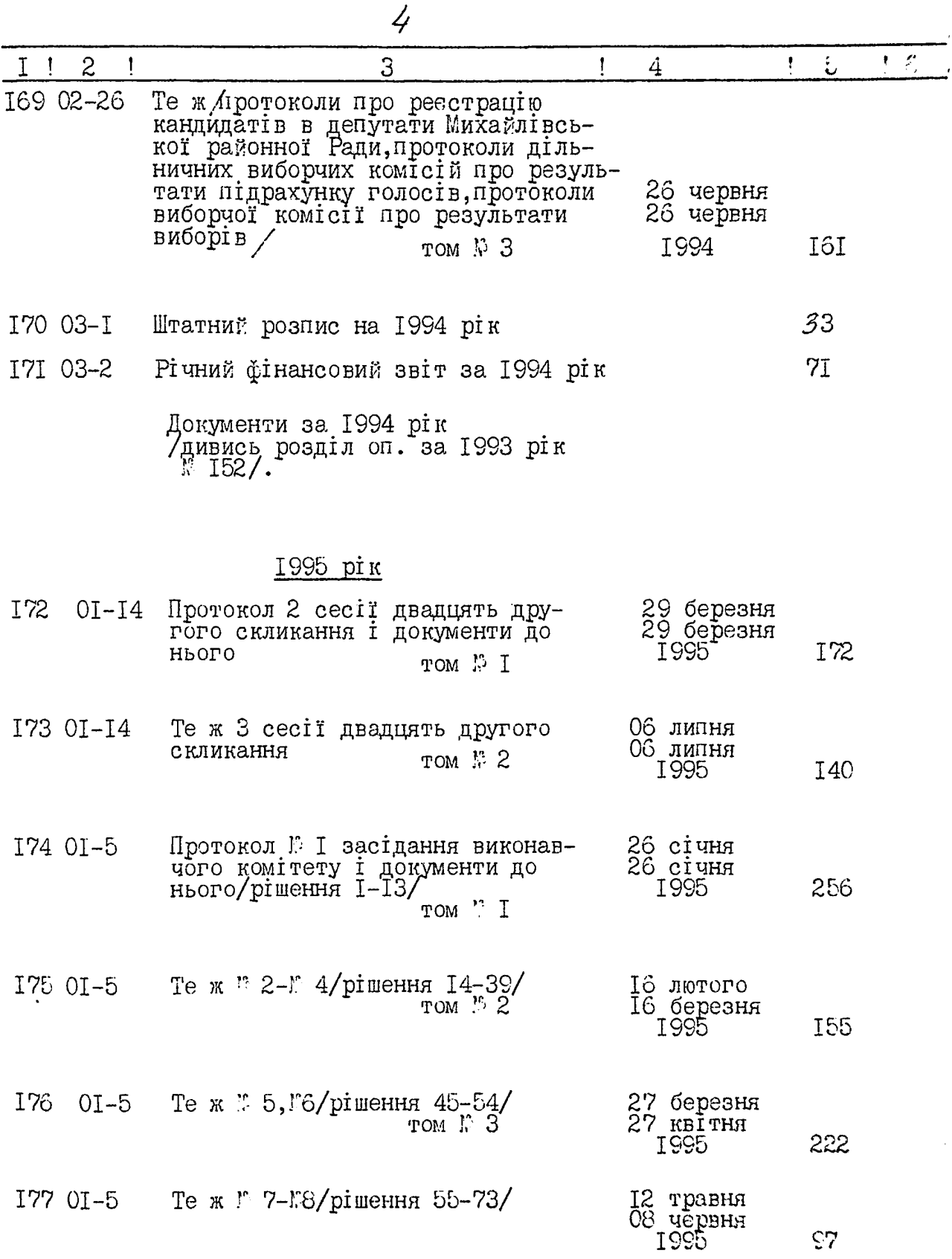

 $\bar{D}^{\prime}$ 

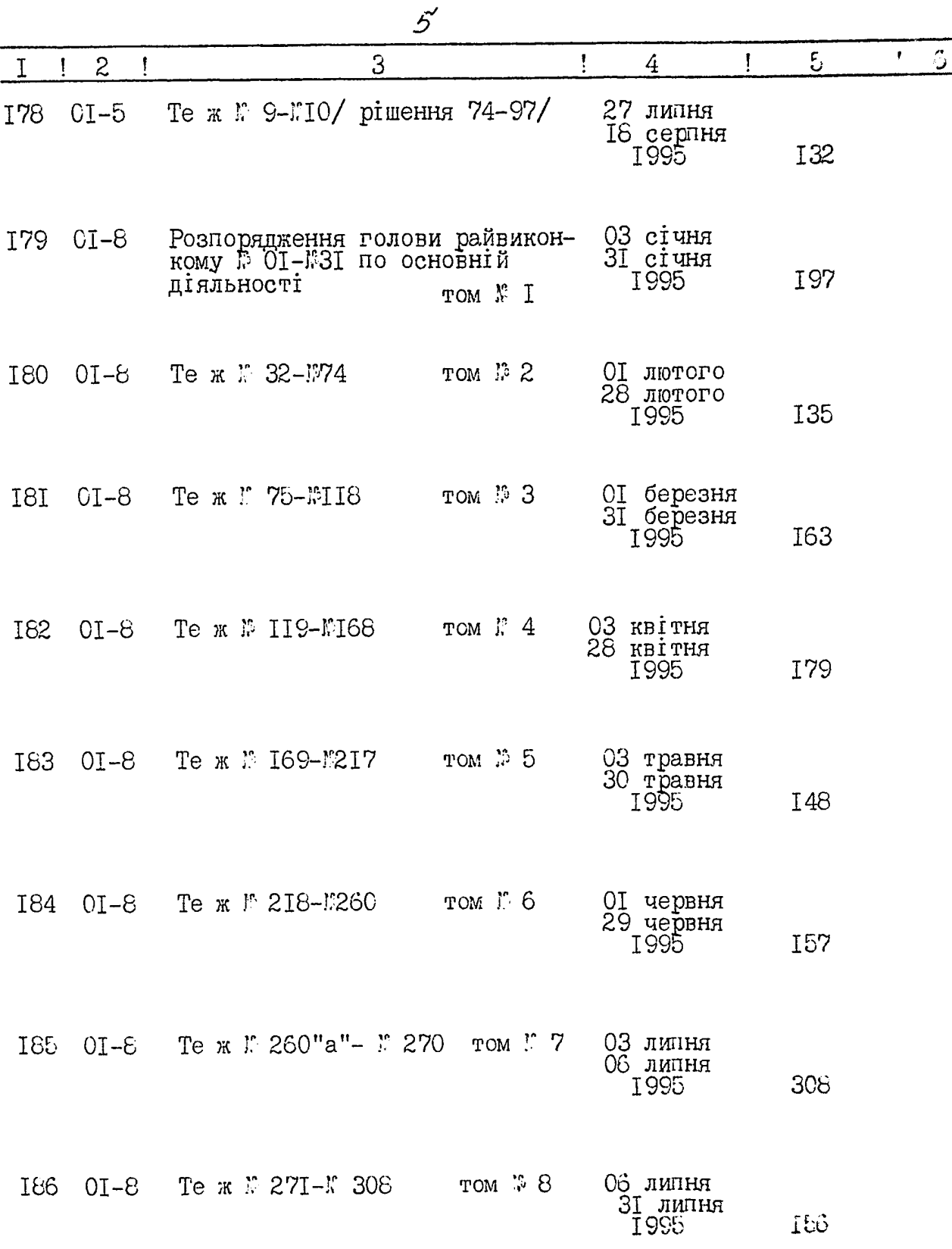

 $\mathcal{L}^{\text{max}}_{\text{max}}$ 

 $\hat{\boldsymbol{\beta}}$ 

 $\mathscr{S}$ 

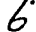

 $\ddot{\phantom{0}}$ 

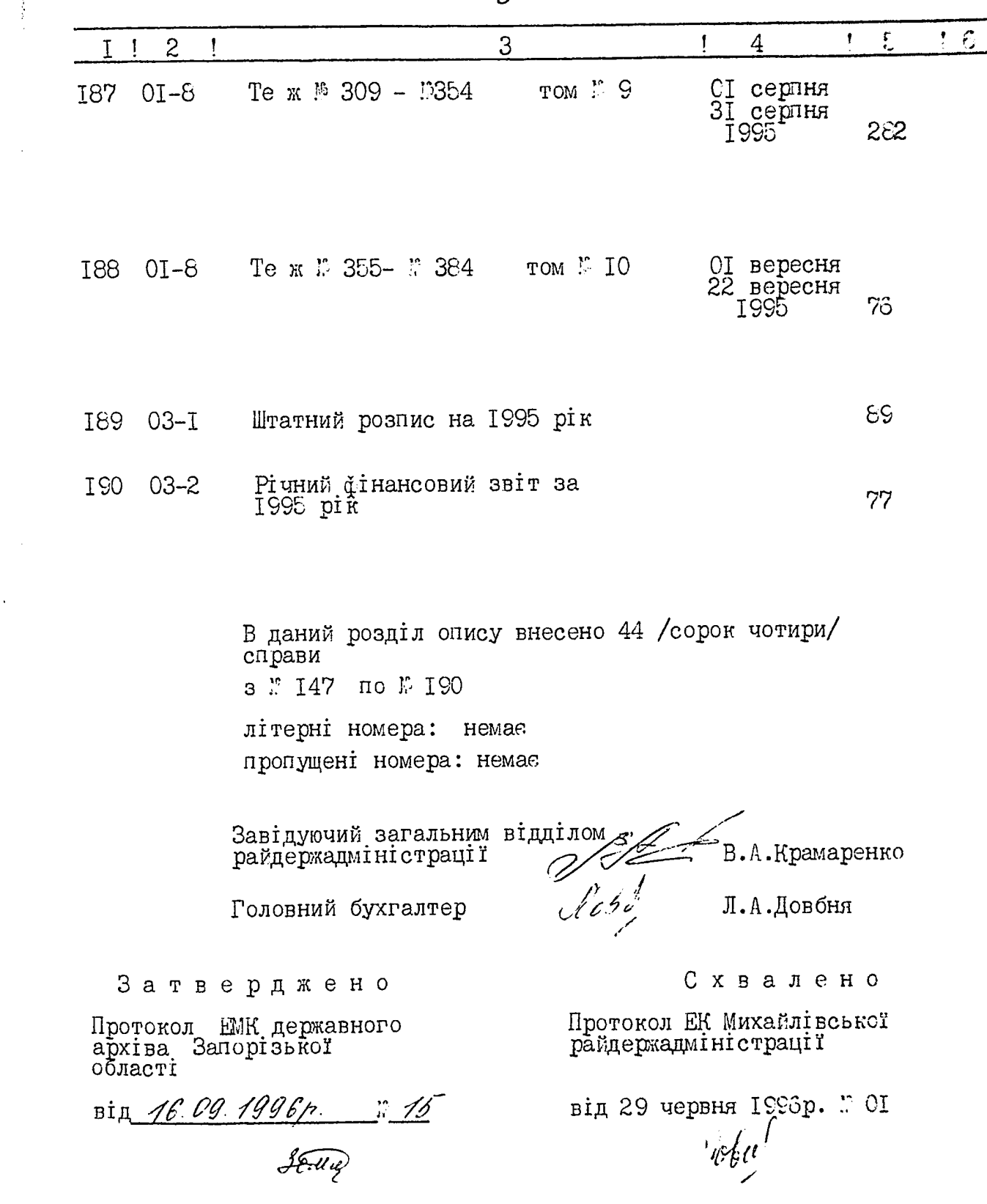

## **SATBEPAKYE**

 $\frac{1}{\sqrt{2\pi}}$ 

.<br>Австудник голови Михайлівської ской туже.<br>Суденоннот адміністрації **AARAILROA**  $l$  /  $\sqrt{ }$   $\Gamma$ . В. Кириченко Elphine 1999 p.

 $\Phi$  O H  $\pi$   $\frac{2476}{5}$ <br>O H M C  $\sqrt{5}$ справ постійного

зберігання за 1996-1997 рр.

Михайлівська районна рада і районна державна адміністрація смт. Михайлівка Михайлівського району Запорізької області

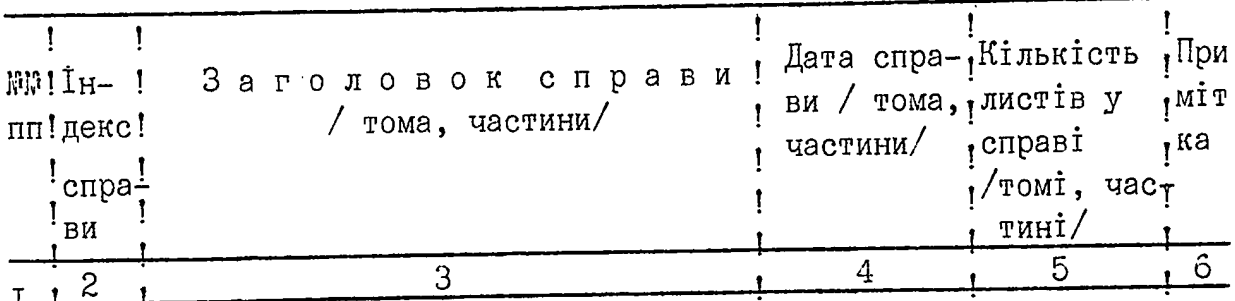

### 1996 рік

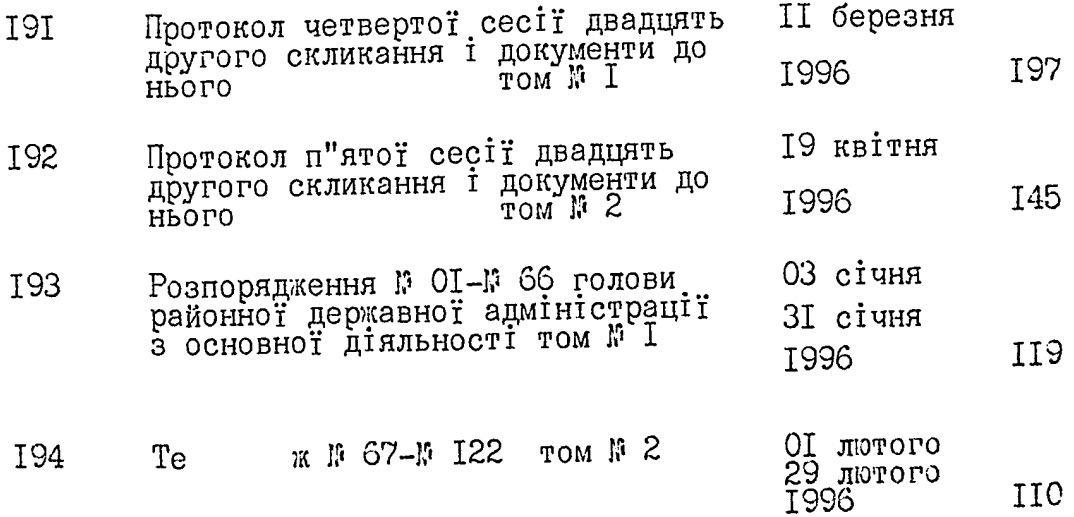

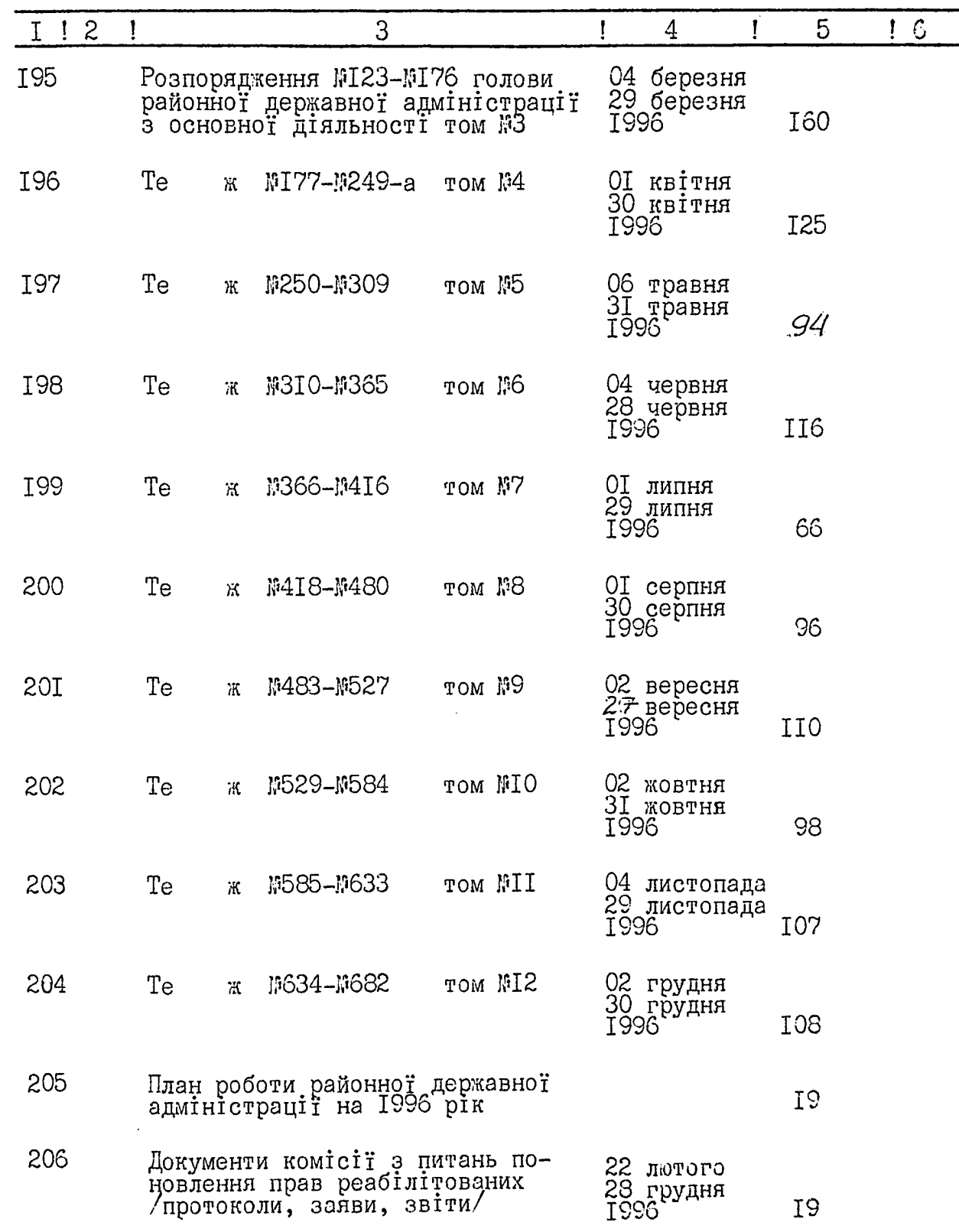

4.

 $\overline{3}$ 

 $\ddot{\phantom{0}}$  $\frac{1}{2}$ 

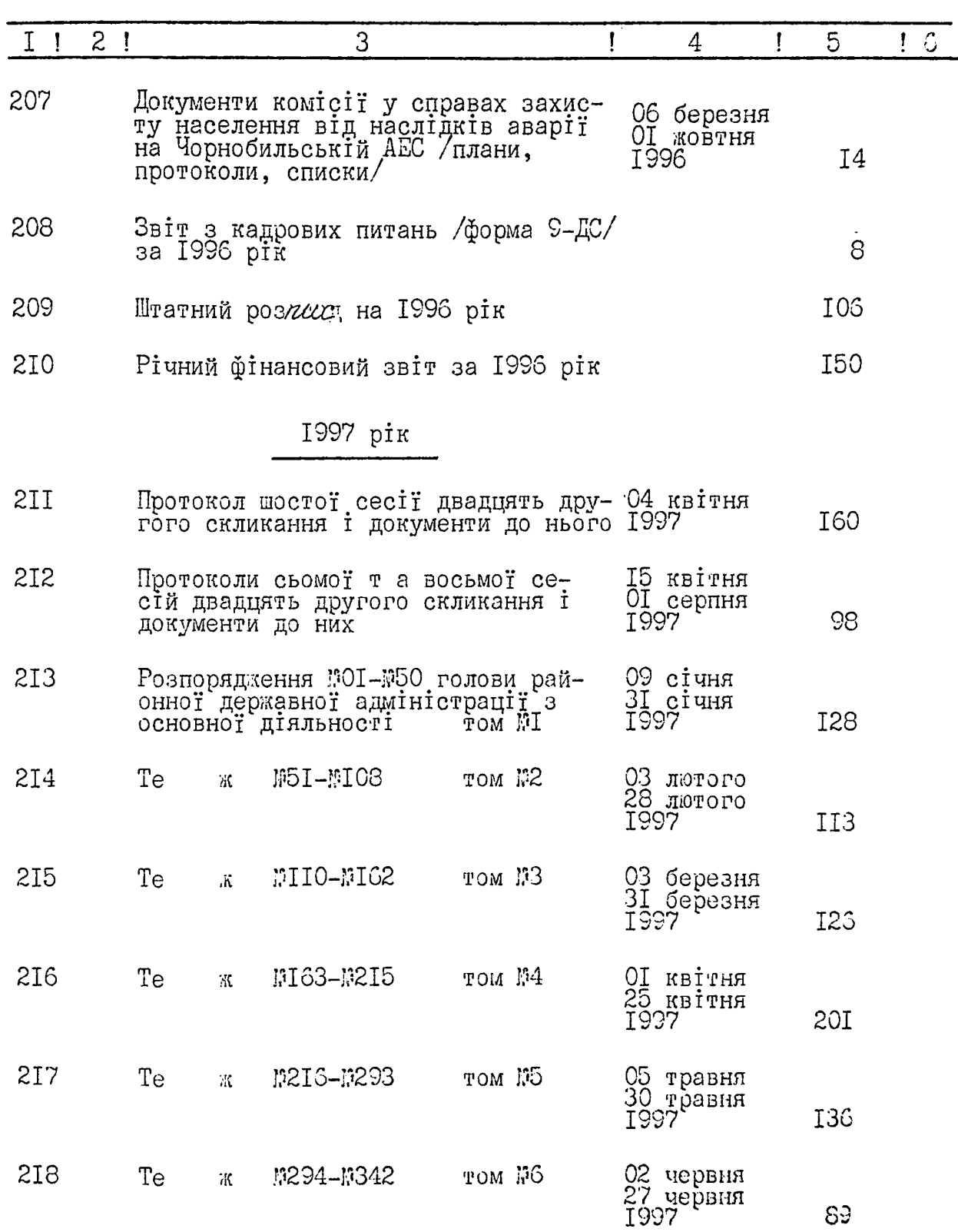

 $\overline{4}$ 

- -

 $\frac{1}{2}$  ,

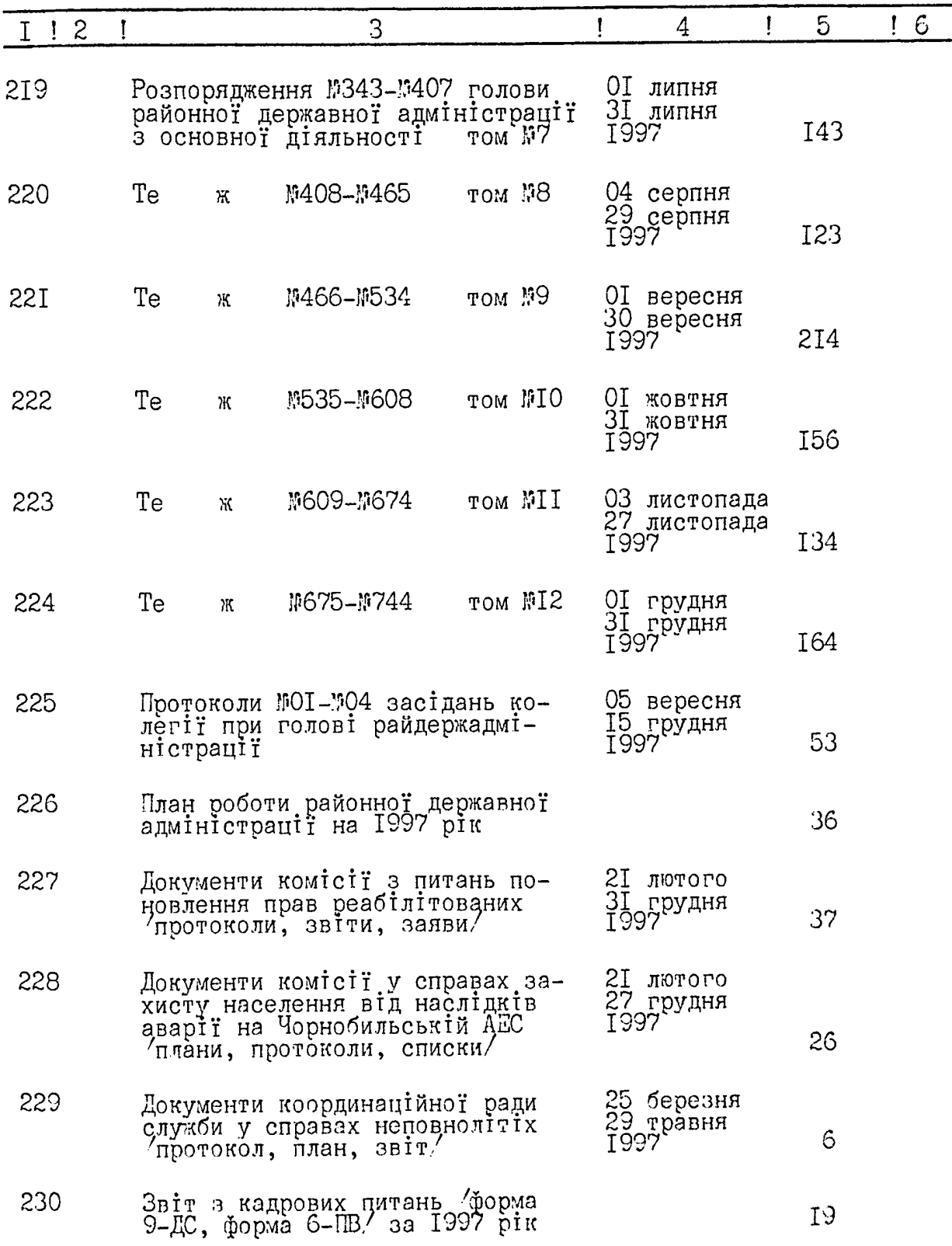

ŕ

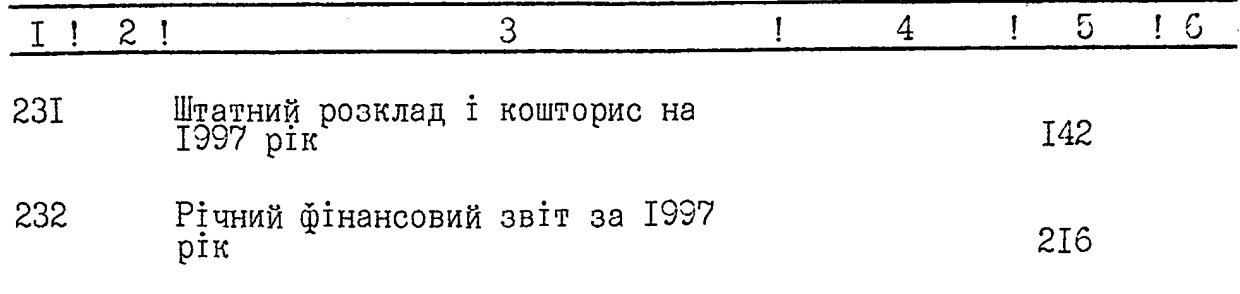

В даний розділ опису внесено 42 /Сорок дві/ справи з №191 по №232.

Літерних номерів немає.

Пропущених номерів немає.

Відповідальний за архів консультант райдержадміністрації

Hysel

Н.Я.Щусь

ЗАТВЕРДЖЕНО Протокол ЕМК державного архіву Запорізької області від " $d$ 9 "  $\mathcal{C}6$ **∏**999p.  $\mathfrak{g}$   $\mathscr{G}$ 

C X B A J E H O Протокол ЕК Михайлівської районної державної адміністрації від " 16" гервня 1999р. **IOI** 

Keefing

# $3$ ATBEPAAJE

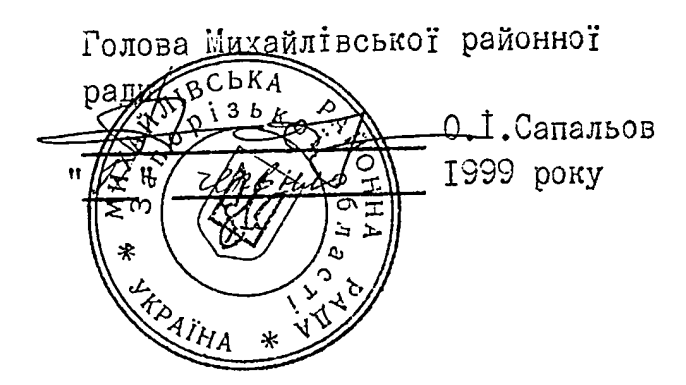

ФОНД № P-2476

O II M C M 2

справ постійного зберігання за 1998 рік

Михайлівська районна рада смт. Михайлівка Михайлівського району Запорізької області

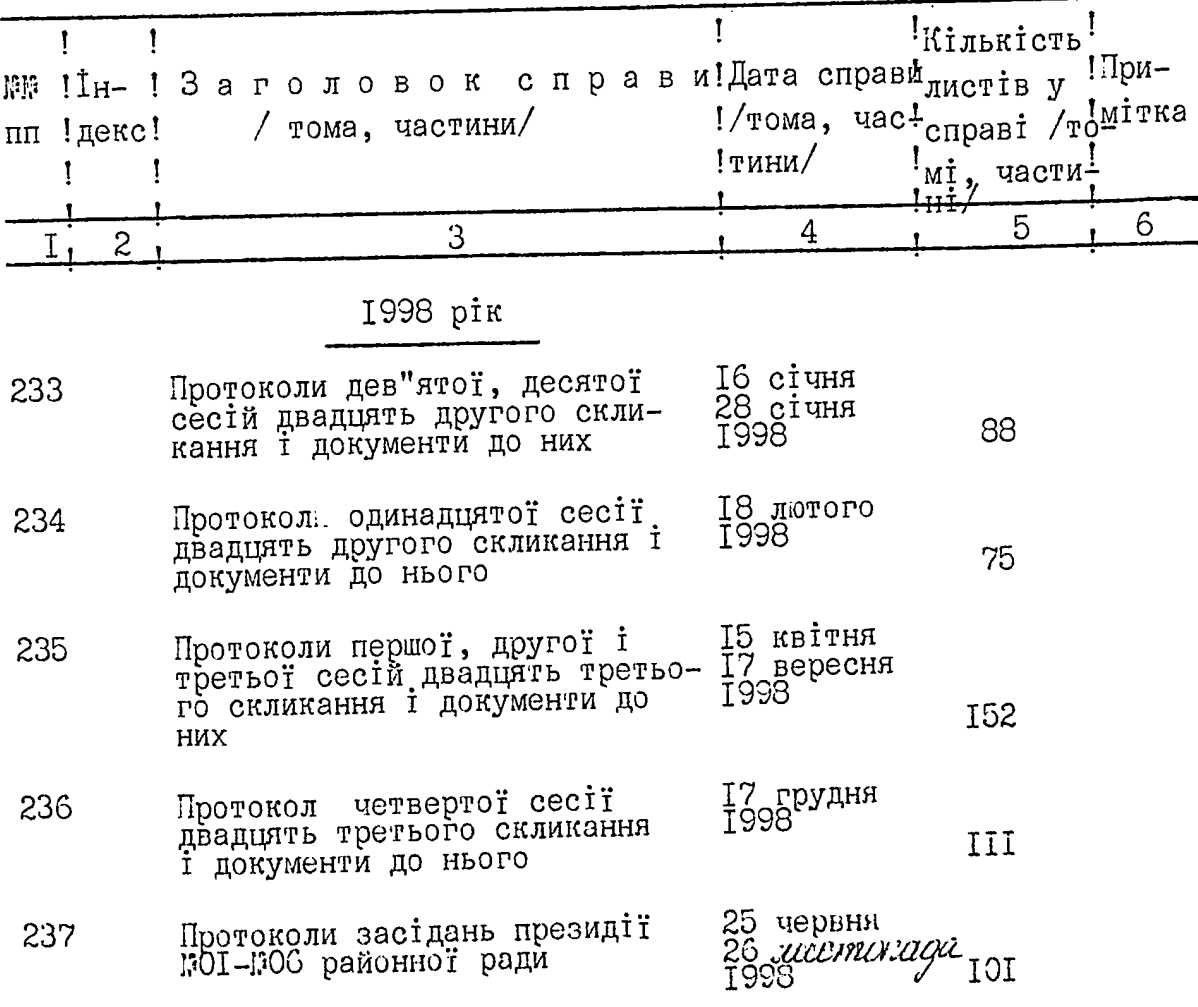

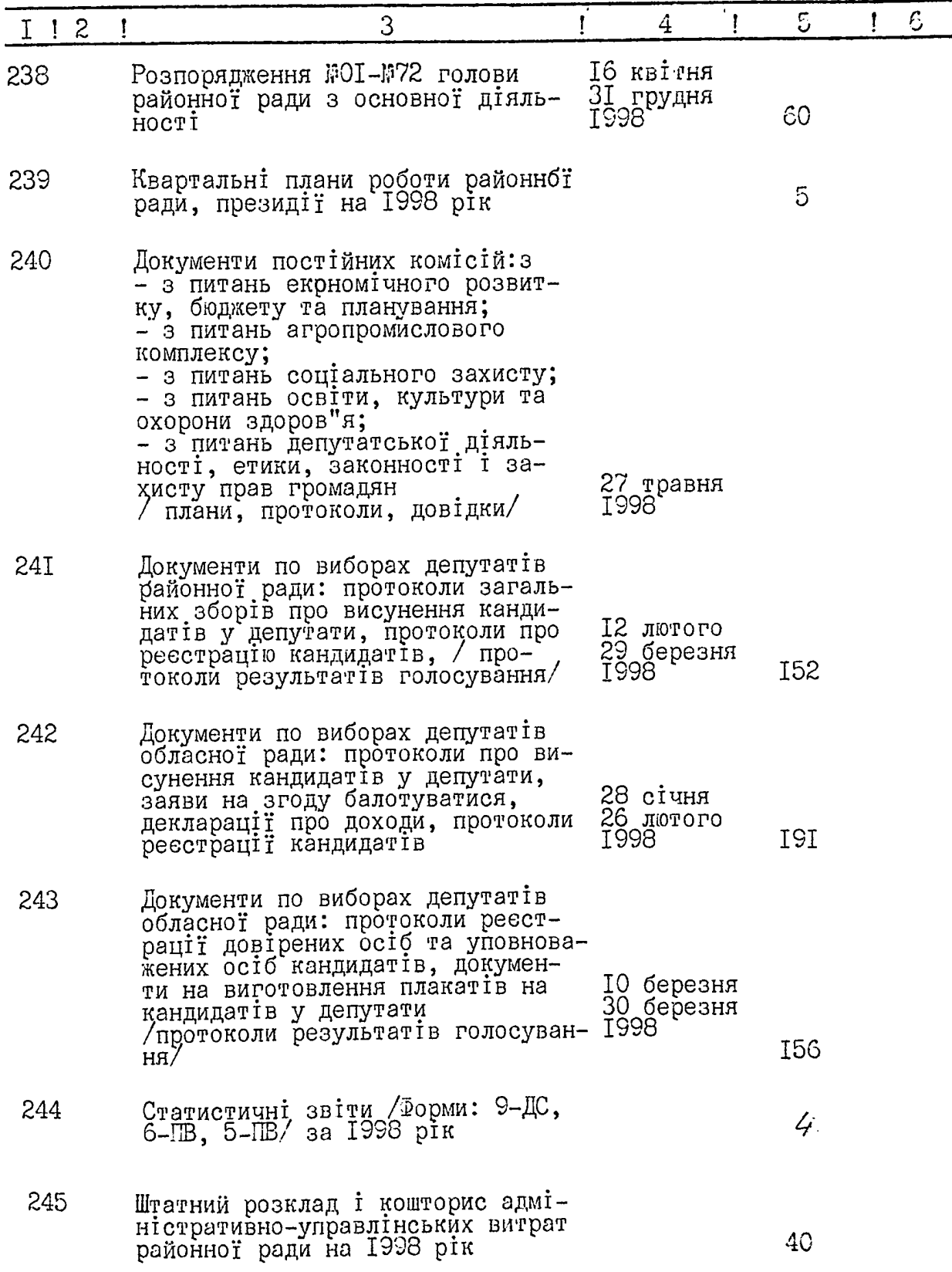

ţ  $\mathbf{I}$ ł

 $\ddot{\phantom{a}}$ 

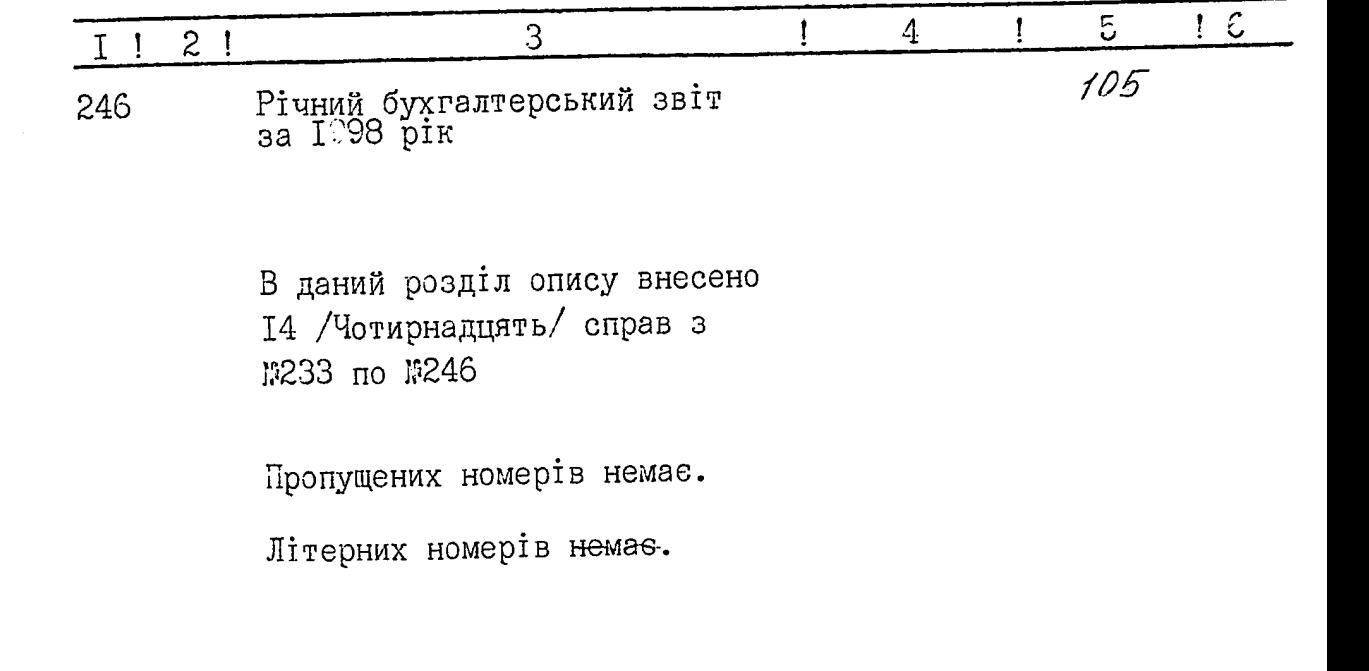

3

Відповідальна за архів завідуюча загальним відділом

Т. I. Iльницька

ЗАТВЕРДЖЕНО Протокол ЕМК державного архіву Запорізької області  $1999p.$  M  $9$ Bin " $\mathcal{AG}$  "  $\mathcal{C}\mathcal{L}$ 

СХВАЛЕНО Протокол ЕК Михайлівської районної ради від "17 ") геобие 1999 №01

B jaunys sunce bucceux 249. - topoca copou gélies / eg np., ent no<br>N 246, biom mine: ne conno N 137-1egy,<br>michane NN: 240<sup>a</sup> 240<sup>6</sup>, 240<sup>6</sup>, Aprilaci i meteropia d. 1 d. l. Kozrope

 $\label{eq:2.1} \frac{1}{\sqrt{2\pi}}\int_{0}^{\infty}\frac{d\mu}{\sqrt{2\pi}}\left(\frac{d\mu}{\mu}\right)^2\frac{d\mu}{\sqrt{2\pi}}\int_{0}^{\infty}\frac{d\mu}{\sqrt{2\pi}}\frac{d\mu}{\sqrt{2\pi}}\frac{d\mu}{\sqrt{2\pi}}\frac{d\mu}{\sqrt{2\pi}}\frac{d\mu}{\sqrt{2\pi}}\frac{d\mu}{\sqrt{2\pi}}\frac{d\mu}{\sqrt{2\pi}}\frac{d\mu}{\sqrt{2\pi}}\frac{d\mu}{\sqrt{2\pi}}\frac{d\mu}{\sqrt{2\$ 

 $\mathcal{L}^{\mathcal{L}}(\mathcal{L}^{\mathcal{L}}(\mathcal{L}^{\mathcal{L$ 

 $\label{eq:2.1} \frac{1}{\sqrt{2\pi}}\int_{\mathbb{R}^3}\frac{1}{\sqrt{2\pi}}\int_{\mathbb{R}^3}\frac{1}{\sqrt{2\pi}}\int_{\mathbb{R}^3}\frac{1}{\sqrt{2\pi}}\int_{\mathbb{R}^3}\frac{1}{\sqrt{2\pi}}\int_{\mathbb{R}^3}\frac{1}{\sqrt{2\pi}}\int_{\mathbb{R}^3}\frac{1}{\sqrt{2\pi}}\int_{\mathbb{R}^3}\frac{1}{\sqrt{2\pi}}\int_{\mathbb{R}^3}\frac{1}{\sqrt{2\pi}}\int_{\mathbb{R}^3}\frac{1$ 

 $\label{eq:2.1} \mathcal{L}(\mathcal{L}) = \mathcal{L}(\mathcal{L}) = \mathcal{L}(\mathcal{L}) = \mathcal{L}(\mathcal{L}) = \mathcal{L}(\mathcal{L})$ 

 $\label{eq:2.1} \mathcal{L}(\mathcal{L}^{\mathcal{L}}(\mathcal{L}^{\mathcal{L}}(\mathcal{L}^{\mathcal$ 

C3 ( 耶

្យ<br>ព្

网络

**Contract Contract Contract Contract Contract Contract Contract Contract Contract Contract Contract Contract C** 

**Charles Carpenter** 

**Reader** 

Richard R.

**Alian** 

 $\mathscr{P}^{\text{eff}}$ 

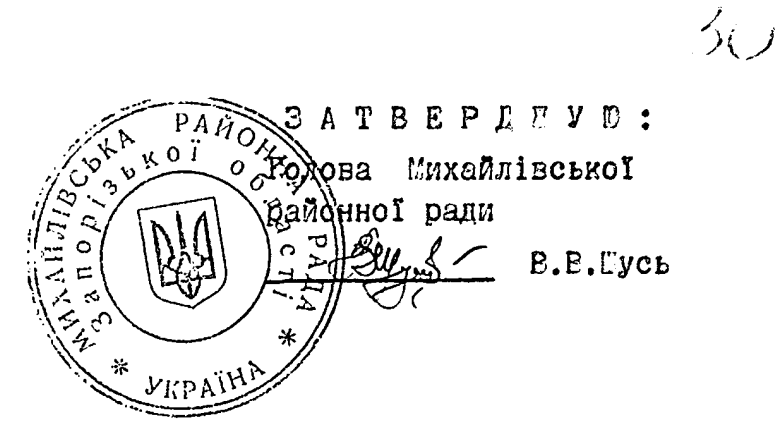

 $0 - 24726$ Фонд № Onne ; Справ постійного зберігання за 1998, 1999-2001 роки

 $\ddot{r}$ 

 $\mathcal{A}_i$ 

'ul

 $\mathcal{U}_l$ 

Михайлівська районна рада смт Михайлівка Михайлівського району Запорізької області

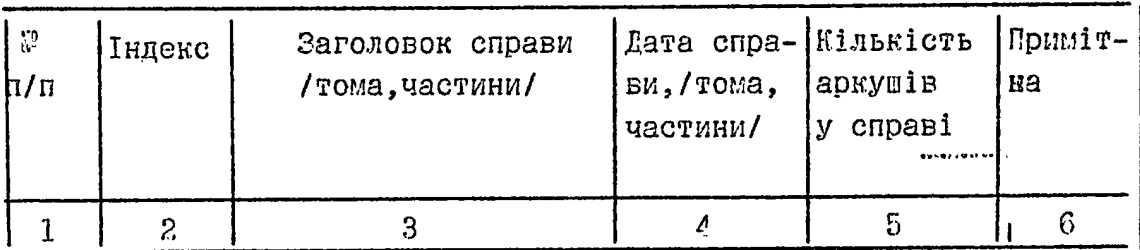

1998 pik

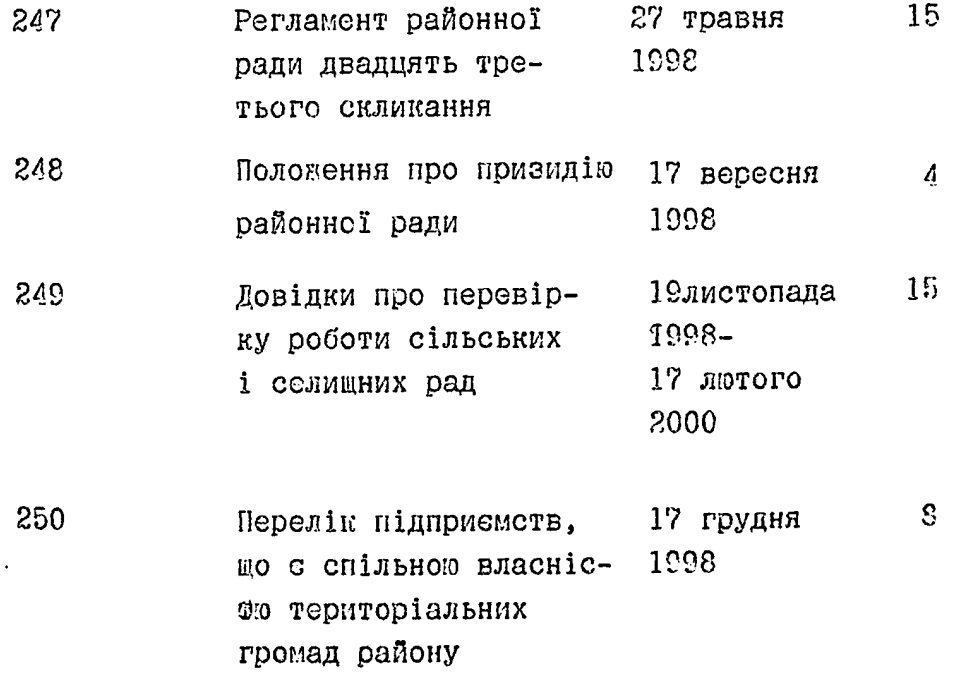

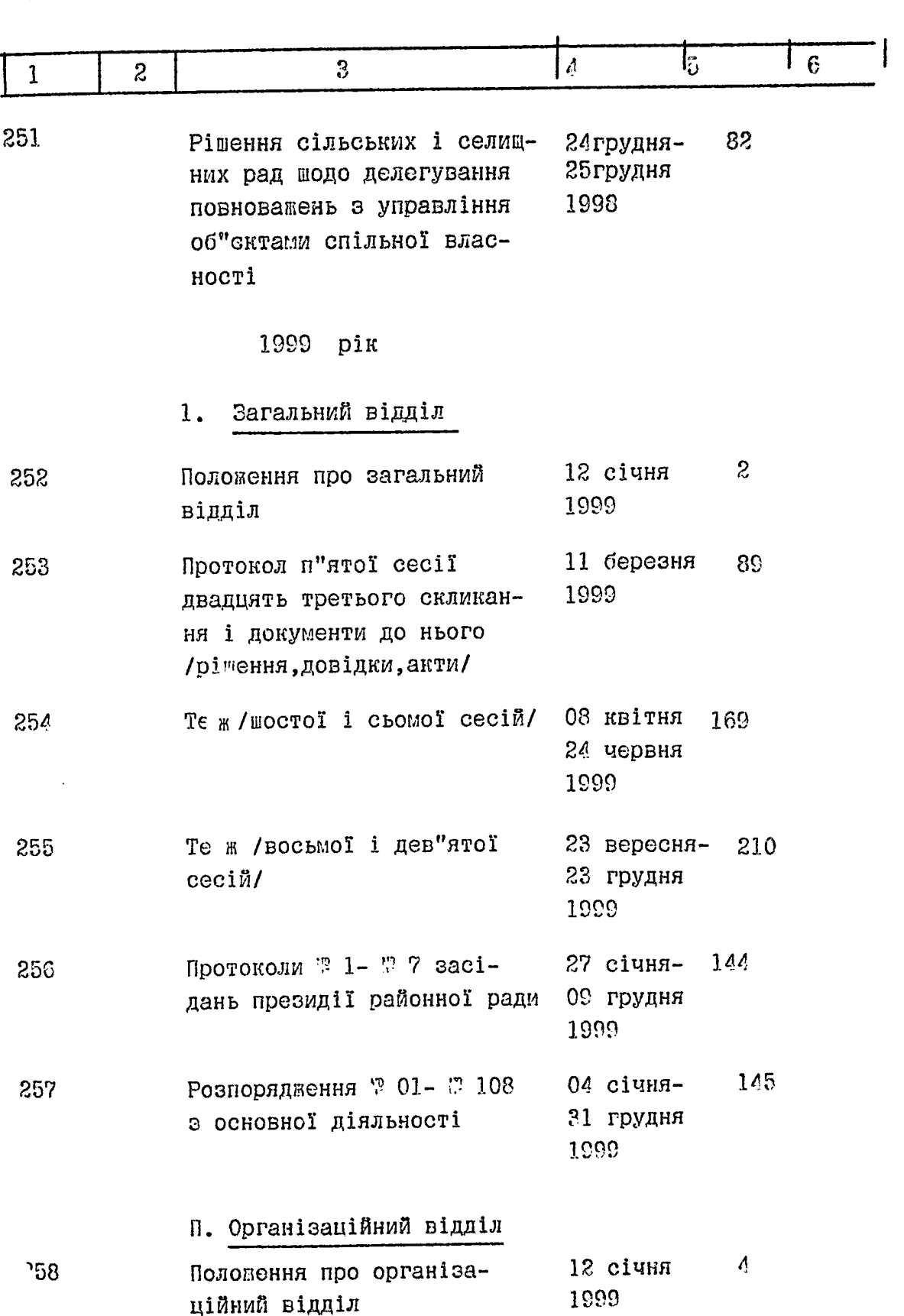

 $\hat{\psi}$ 

 $\int f$ 

 $\mathbb{Z}_{\mathbb{X}_0}$ 

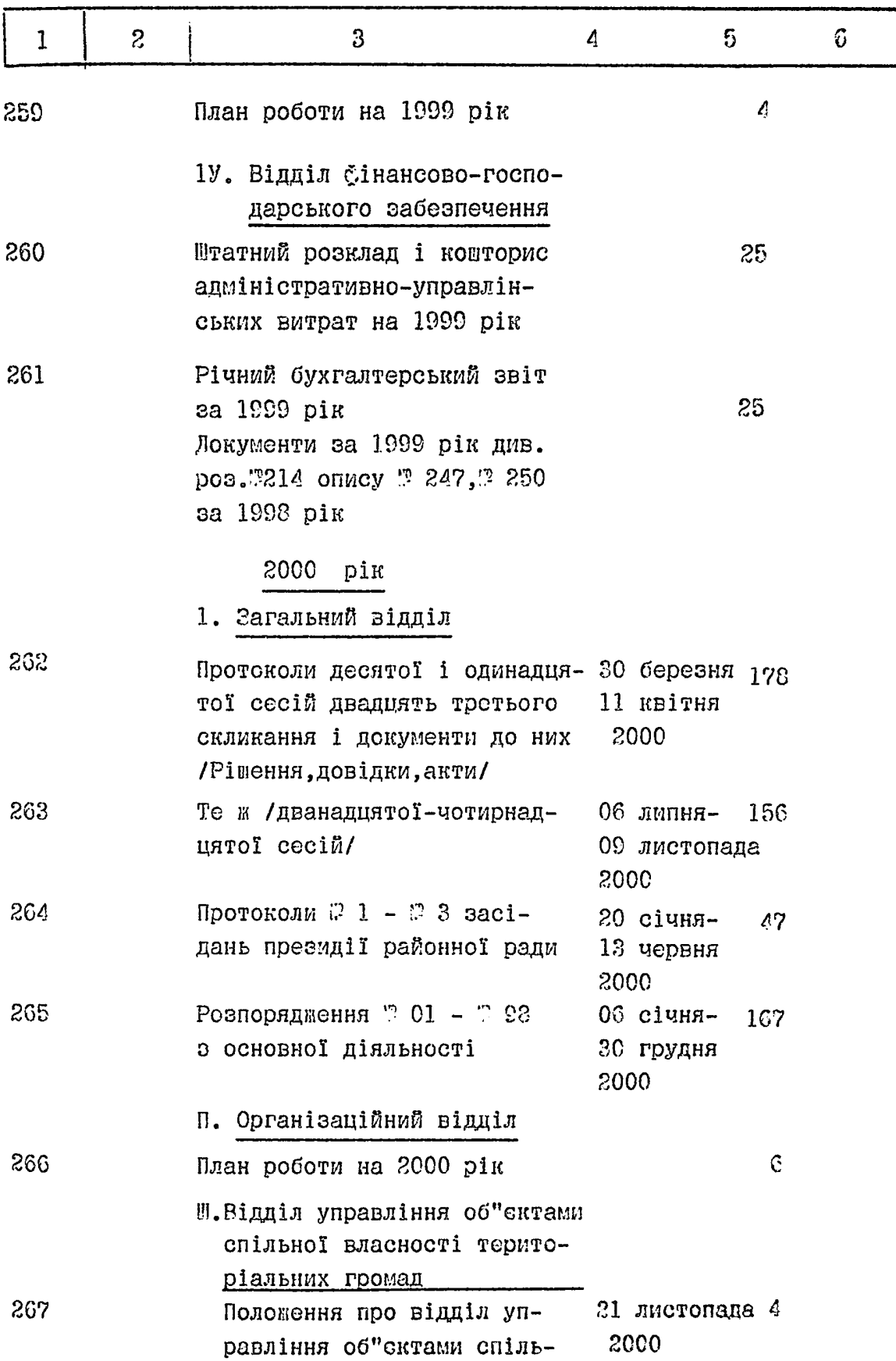

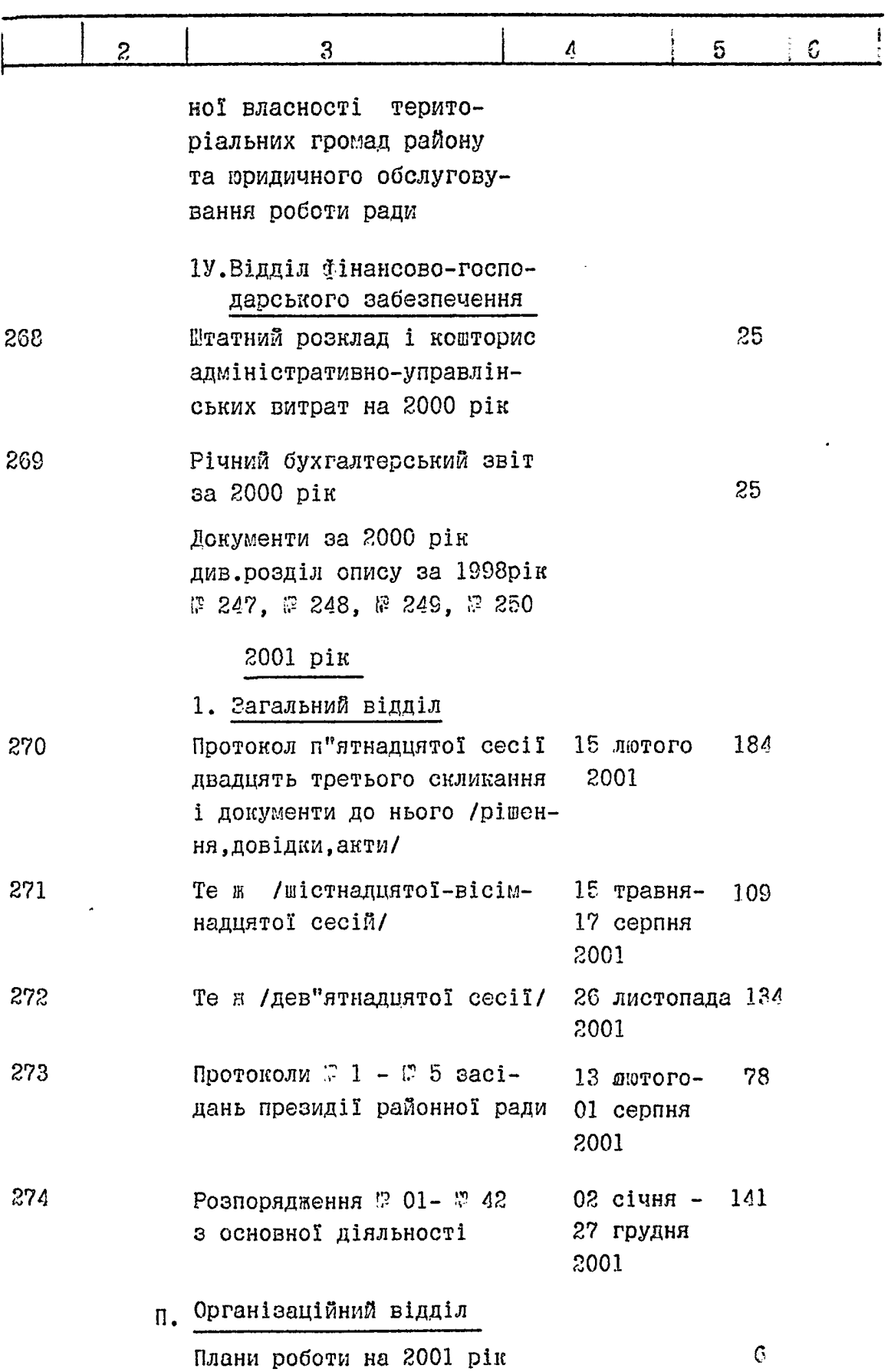

 $\frac{1}{2}$ 

 $\sim$   $\sim$ 

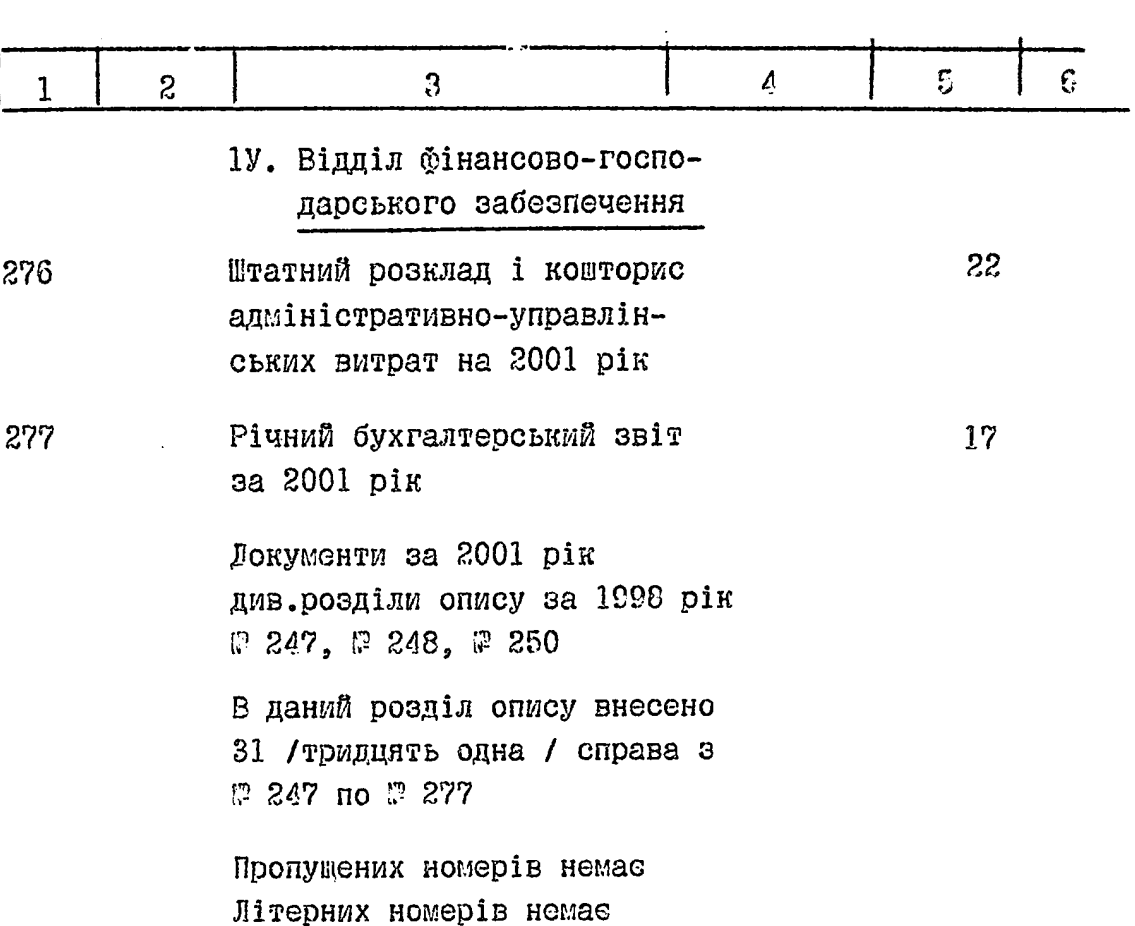

Відповідальна за архів завідуюча загальним відділом

Затверджено:

d

Протокол ЕМИ державного архіву Запорізької області  $B1\mu$  18 11 2002p.  $\mathbb{P}$  19

Т. І. Ільницька

Схвалено:

Протокол ЕК Михайлівської районної ради  $BiA$ 2002p.  $"1$ 

 $\overline{\mathscr{D}}_{-1}$ 

B ganwys ounce bueceus 280 ue cquis d'132-1 eg. 25.)<br>untépnue NN: 2402, 2405, 2405,

B gannin cupau! vous i uponymepose. apkymi. ຼ<br>× 3  $20/5$ To  $\langle$ підп $\nu$  ) 32 Déceil  $\overline{\mathbf{r}}$ В данній стала продивізі пронумеров. ţ аркут Coterpu) টল্ট্রনিগুত  $\overline{a}$  $\overline{\phantom{a}}$  $20/8$ OB.  $\pm$  (під) odarin  $\ddot{\phantom{0}}$  $\cdot$   $\,$   $\,$   $\,$  $\mathbf{t}_{\mathrm{av}}$